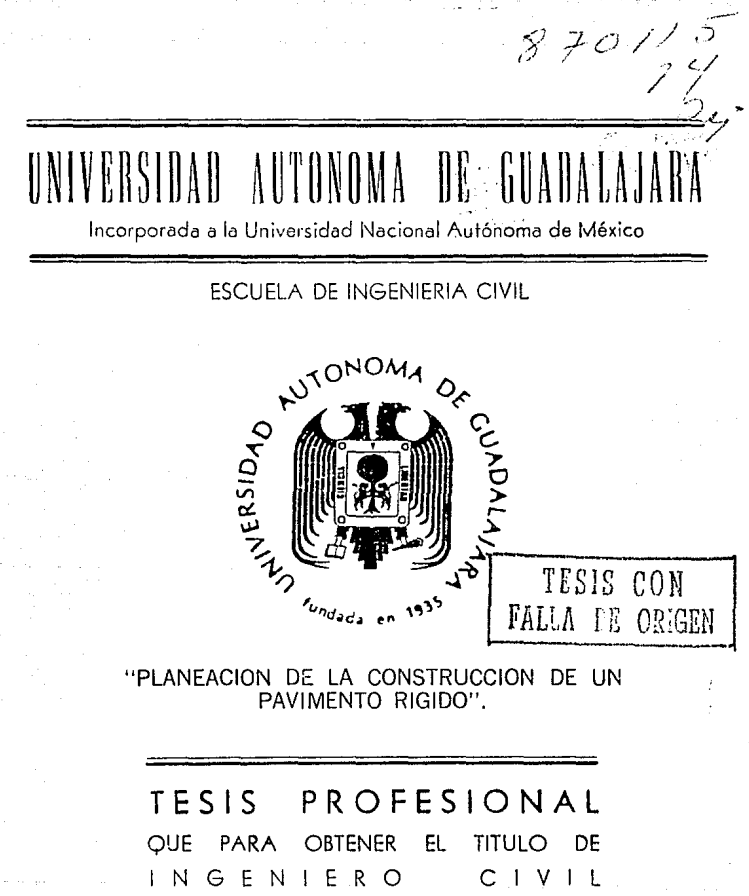

**PRESENTA**  JORGE EDUARDO MAYAGOITIA GONZALEZ GUADALAJARA, JALISCO ENERO 1990

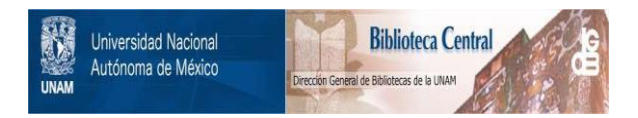

# **UNAM – Dirección General de Bibliotecas Tesis Digitales Restricciones de uso**

# **DERECHOS RESERVADOS © PROHIBIDA SU REPRODUCCIÓN TOTAL O PARCIAL**

Todo el material contenido en esta tesis está protegido por la Ley Federal del Derecho de Autor (LFDA) de los Estados Unidos Mexicanos (México).

El uso de imágenes, fragmentos de videos, y demás material que sea objeto de protección de los derechos de autor, será exclusivamente para fines educativos e informativos y deberá citar la fuente donde la obtuvo mencionando el autor o autores. Cualquier uso distinto como el lucro, reproducción, edición o modificación, será perseguido y sancionado por el respectivo titular de los Derechos de Autor.

# **INDICE**

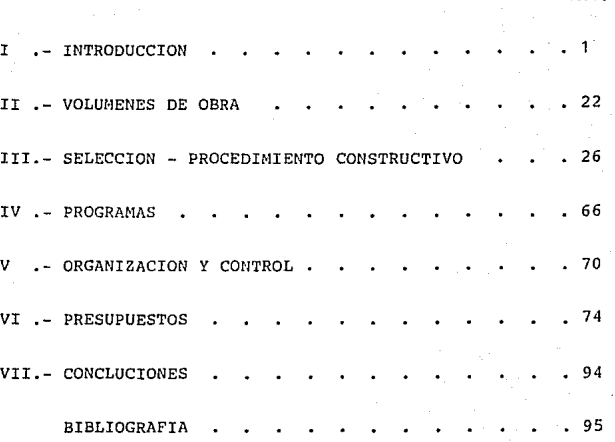

PAG.

## CAPITULO I

## INTRODUCCION

#### GENERALIDADES

#### LCCALIZACTON.

El Municipio de Autlan de Navarro se ubica en la región sur del Estado de Jalisco, abarcando una superficie de 927.32 Km y una población es-timada en 33,880 habitantes en 1980.

Autlán de Navarro se lccaliza a los 19 grados 46 minutos de latitud norte y a los 104 grados 22 minutos de latitud oeste siendo su altura de - 900 mts. sobre el nivel del mar. Sus límites son los siguientes: por la -parte norte lo limitan los municipios de Tula y Ayutla, al sur los muni.cipios de Casimiro castillo y Cuautitlán, al oriente los municipios de E! -- Grullo y Tuxcacuesco y al poniente los municipios de Ayutla y Casimiro Cas tillo.

El fraccionamiento " Fuentes del Valle " se encuentra ubicado al norte del Municipio de Autlán de Navarro y cuenta con una superficie total de --120, 400 M.

El urbanismo es una nueva ciencia social que está sirviendo para resol ver los ccmplejos problemas nacidos del aumento demográfico e industrial; se encuentra en el período de ciencia de observación y tiene valiosos auxiliares en numerosas ramas de otras ciencias, la Filosofía, la Sociología, la -Economia, etc.. El urbanista moderno para plantear y resolver los complejos problemas que se presentan, deberá situarse en el punto de vertimiento; recoger, ordenar y combinar, con el único propósito de servir a la colectividad, necesitando desde luego el concurso de varios profecicmistas. Su principal problema se puede resumir en relacionar la situación actual con las necesidades del futuro.

Un gran porcentaje de los problemas urbanísticos de una región o de to do un país, son problemas típicos de Ingenieros Civiles, obras que al enca uzarse dentro de un plan urbanístico redundan en beneficio de los habitantes de esa región. Esta situación hace que el Ingeniero Civil sea el profecionista más adecuado para temar la disciplina del urbanismo.

En el Estado de Jalisco se ha dado un paso avante en materia urbanística con la creación de la "Ley Estatal de Fraccionamientos", misma que se - a\_p?ga a la "Ley de Asentamientos Humanos" de re.ciente surgimiento.

La planeación y urbanización normados por esta lev. comprenden laformulación y aplicación de un plano regulador tanto de la ciudad de--Guadalajara como de las demás poblaciones del Estado. La apertura de -nuevas vías públicas y la construcción de plazas, jardines, parques deportivos y estadios de uso público, reservas forestales y cordones de defensa térmica, la rectificación, ampliación y mejoramiento así como prolongación de las vías públicas ya existentes; la construcción o acon dicionamiento de edificios públicos, escuelas, hospitales, etc..

La ejecución de obras relativas a nuevos servicios públicos, así como el mejoramiento de los ya existentes, saneamiento, redes de drenaje, abastecimiento y redes de distribución de aqua potable, electrifi-cación, alumbrado público, etc..

La supervición de las construcciones o reformas de edificios pu -blicos y privados; la coordinación y colaboración en el aspecto de asesoría técnica obligatoria con los ayuntamientos, así como la planeación de obras publicas municipales.

La Ley Estatal de Fraccionamientos entiende por fraccionamientos cualquier terreno rústico o parte de el, que sea objeto de urbanización pudiendo dividirse en lotes y ofrecerse al público en venta para usos habitacionales, unifamiliares o multifamiliares, comerciales, industriales, de almacenes, para vivienda rural o granjas de explotación agropecuaria en zonas no urbanas.

Los fraccionamientos podran clasificarse dentro de los siquientestipos:

I.- Habitacionales urbanos de primera.

II.- Habitacionales jardin.

III.- Habitacionales urbanos de tipo medio.

IV.- Habitacionales urbanos de tipo popular.

V.- Habitacionales de objetivo social.

VII.- De granjas de explotación agropecuaria.

VIII.- Industriales.

IV.- Industriales de tipo selectivo.

En el caso del proyecto del fraccionamiento denominado "Fuentes del Valle", sera del tipo habitacional urbano de primera.

 $\overline{2}$ 

Los fraccionamientos de primera tendrán las siguientes caracteristicas:

a ) Sus lotes no podrán tener un frente menor de 10.00 mts. ni una su-perficie menor de 300 m.

Se destinará a espacios libres como mínimo el 30% de la superficiede cada lote y las construcciones deberán remeterse 4.00 mts. del ali-neamiento.

b ) Las obras mínimas de urbanización que se exigirán, son las que a  $$ continuación se enumeran:

1.- Red de abastecimiento de aqua potable y tomas domiciliarias.

2.- Sistema de alcantarillado y salidas domiciliarias.

3.- Red de electrificación para uso dcmestico.

- 4.- Alumbrado público.
- 5.- Duetos para redes telefónicas.
- 6. Guarniciones integrales.

7.- Banquetas de concreto o adoquin.

- 8.- Pavimento de concreto hidraulico o adoquin.
- 9.- Placas de nanenclatura en los cruces de las calles.
- 10.- Arbolado en calles.
- 11.- Arbolado, jardinería y ornato en los espacios reservados para jardines publicos municipales.

las caracterlsticas de las calles de los fraccionamientos estarándeterminadas por la función principal de cada una de ellas de acuerdo a la siguiente clasificación:

I.- Arterias de gran volumen de tránsito, destinadas a conducir el -tránsito de toda clase de vehículos en la forma mas fluida posible y -con el menor número de obstrucciones, las que puedan servir también para dar acceso a los lotes. Las arterias de gran volúmen podrán denominarse calzadas, avenidas, paseos u otra designación semejante que señale la -mayor importancia de la vía.

II.- calles colectoras, destinadas a conducir el tránsito de las ca - lles locales hacia otras zonas del fraccionamiento o de la ciudad o ha- cia las arterias de gran volúmen.

3

Ninguna calle colectora podrá ser cerrada y el ancho de alinea miento de las propiedades, no podrá ser menor de 19. 00 mts. y las banquetas tendrán como ancho mínimo 2.50 mts...

III. - calles locales: son las destinadas principalmente a dar acceso alos lotes del fraccionamiento. El ancho de estas calles medido de a-lineamiento a alineamiento de las propiedades, no deberá ser rrenor de-15.00 mts. en los fraccionamientos habitacionales urbanos de primera y de tipo medio, y de 13.00 mts. en los habitacionales urbanos de tipo popular y campestres.

Las banquetas tendrán en el primer caso un ancho minimo de 2.50 mts. y en el segundo un mínimo de 2.00 mts..

Ninguna calle cerrada podrá tener una longitud mayor de 80.00 m. medidos desde su intersección con una calle que *no* lo sea, hasta la - glorieta, y será obligatorio usar en la ncmenclatura el termino "Ce- rrado" o "Retorno".

IV.- Andadores: servirán exclusivamente para el tránsito de peatones debiendo impedirse, por medio de obstrucciones materiales, el acceso a ellos de vehlculos.

Los andadores no podrán tener menos de 8.00 mts. de ancho, de alineamiento a alineamiento de los lotes. Ningun lote que tenga acceso a través del andador demrá ser situado a una mayor distancia *wa-* yor de 70.00 mts., medida sobre el eje andador hasta una calle de -- tránsito de vehiculos.

Nota: La obra se recibió con la red de agua potable y el sistema de alcantarillado, por lo que nosotros haremos el trabajo de renivelaci6n de pozos de visita y caja de válvulas; los duetos para la red telefónica serán construidos por otra empresa simultanea tnente con nosotros.

#### SELEXYTON DEL SITIO DE LA OBRA

Para seleccionar el sitio en donde se realizará la obra, se tomaron en cuenta varios factores, los cuales, se enumeran a continuación:

1.- Que el terreno no estuviera ubicado en zona federal.

2.- Que no se tratera de zona ejidal.

- 3.- Que en el sitio de construcción se pudiera contar con las normas que se indican en la Ley Estatal de Fraccionamientos Habitacionales Urbanos de-Prirrera.
- 4.- Se seleccion6 el sitio además, de acuerdo a estudios socio-econcmicos para detenninar la rentabilidad del proyecto.

#### PLANEACION DE UNA OBRA

Reducida a su expresión más simple, la planeación consiste, en anticipar el curso de acción que ha de adoptarse con la finalidad de alcanzar una situación de seada. La definición de la situación deseada y la selección del curso de acción , forman parte de una secuencia de decisiones y actos que, realizados de manera sis temáticay ordenada, constituyen el proceso de planeación.

La Planeación es un ordenamiento de pasos progresivos conducentes a estructu rar, en el marco de los postulados nacionales, multiples programas que permitan la concretización de los objetivos prefijados.

El objetivo de la Planeación es, alcanzar y actualizar de manera permanente, el mejor grado de comprensión de la realidad como problema, su dinámica, tenden-cia, y los recursos disponibles, de tal forma que, en efecto, sea posible gober-nar los acontecimientos futuros.

#### El'APAS DEL PROCESO DE PLANEACION.\_

La primera fase en la metodología de la Planeación es, el diagnóstico, que consiste en una exploración de la situación actual del estado de cosas que se pre tende modificar.

Una vez obtenido el cuadro de la situación actual a través del diagnóstico , es posible identificar la distancia existente para alcanzar la situación deseada, así como las restricciones que deben tenerse en cuento en el proceso de Planea- ción. esas restricciones pueden ser de caracter técnico, económico, político y fi nanciero.

El conocimiento de la situación actual y de las restricciones conduce a una formulación concreta de la situación deseada, a través de una comparación entre la situación que sería idealmente deseable y la situación que puede alcanzarse en la práctica, en vista de la distancia a recorrer y de las restricciones que pesan sobre el sistema. Esta formulación, se presenta bajo la fornia de estrategias, las que contienen una descripción amplia y comprensiva de lo que se trata de alcanzar y los medios a utilizarse.

Es necesario que la estrategia se traduzca en tenninos de objetivos espec{fi ces a alcanzarse, así caro los respectivos plazos, recursos, criterios de eficien cia y demás restricciones asociadas a cada uno de ellos.

La definición de objetivos produce una compleja gama de acciones que es preciso reducir, para ello, se plantea la necesidad de clasificarlos bajo ciertos criterios de correlación y semejanza, de tal manera de lograr una -formulación de programas específicos que posibilite su desdoblamiento en -subprogramas *y* proyectos.

la siguiente etapa es, la definición de los criterios de evaluación que se utilizarán para la verificación del éxito o fracaso de la estrategia adop tada. C\lando están bien detallados los objetivos, facilitan la determinación de los parametros de control.

Una vez establecidos los objetivos y los criterios de evaluación se pro cede a la fornrulaciÓn de alternativas. Esas alternativas son secuencias de acciones que combinan los recursos disponibles, de diversas maneras, depen-diendo de diferentes modos a los objetivos y restricciones impuestas.

Posterionnente, se precede a analizar las alternativas mediante la evaluación de cada una de ellas, tonando como base su contribución para el al-cance de los objetivos, así como la coordinación, plazos y eficiencia de la utilización de recursos disponibles. El resultado de esa etapa es la selec- cibn de la mejor alternativa.

Una etapa subsecuente del proceso de planeacién consiste en la presen- taciÓn del plan, bajo la forra de un documento que traduce en todos sus aspectos la alternativa seleccionada.

Cabe señalar que la secuencia de actividades antes descrita, asume un carácter repetitivo en los distintos niveles de ejecución del plan.

Un sistema de planeación, tiene como atributo, coordinar la formula -ción de programas, que constituyen el antecedente inmediato para preparar y evaluar proyectos de inversión coherentes con el proceso global de desa- rrollo.

El proyecto se presenta así, como el eslabón de una cadena de decisio nes en la que los planes y los programas son antecedentes y como la mínima unidad de inversión que se considera en el proceso de planeación.

En este contexto los proyectos han sido definidos de muy diversas far- mas: un proyecto es un conjunto 6ptimo de acciones de inversi6n fundado so- bre una planificaci6n sectorial global y coherente, grasias a la cual una combinación definida de recursos humanos y materiales genera un desarrollo ec6nanico y social de un valor determinado.

 $\overline{7}$ 

Un proyecto es un conjunto de operaciones precisas que se realizan en el tran scurso de un lapso de tiempo y que coadyuvara a poner a la disposición de sucomponente técnico, económico y financiero, entre otros.

Etapas del proyecto: desde su concepción hasta su puesta en rrarcha u operación, el proyecto pasa por una serie de etapas intermedias. A cada etapa co $r$ responde una decisión y a medida que avanza en el proceso de ejecución, las  $$ decisiones:

a ) Se apovan en informaciones cada vez mas detalladas y de mayor elaboraciónsobre la viabilidad del proyecto.

b ) Significan un creciente ccmprcmiso de recursos financieros.

e } Astunen caracteristicas de irreversibilidad, cada vez mayores.

Las etapas son las siguientes:

1.- Identificación de la Idea: consiste en definir la idea del proyecto, identificando sus posibles soluciones y alternativas tecnico-económicas.

2.- Anteproyecto Preliminar o Estudio de Factibilidad: Se trata de verificar que por lo menos una de las alternativas de solución sea rentable, adewás de ser técnica y económicamente viable.

3.- Anteproyecto Definitivo: Se precisan los elementos y formas de inversión de la solución que se haya considerado técnicamente viabla y económicamente ren table.

4.- Organizaci6n e Implantación: Consiste en la ejecuci6n del proyecto, respetando en lo posible las caracteristicas de diseño previstas.

5.- Operación y Evaluación: Esta última etapa corresponde a la puesta en opera ci6n del proyecto y a la regulaci6n de su funcionamiento.

Una vez efectuados los estudios preliminares descritos, se procedi6 a hacer estudios de campo y consideraciones generales por parte del laboratorio de mate**riales que a continuacidn se describan ..** 

**ABUNDAMIENIO.** 

Cuando se excava o se vuela roca quitandola de su posición natural se reompe en fragmentos o terrones, que quedan sueltos y apoyados entre sf.

Esta nueva posición crea espacios y huecos, con los que aumenta su volumen.

A este aumento de M medidos en el banco y divididos entre el volú men original es lo que llamamos " Abundamiento ".

El porcentaje de abundamiento lo podemos obtener usando la fórmula:

#### ABUNDAMIENTO = PESO DE LA TIERRA INALTERADA - 1 X 100 PESO DE LA TIERRA SUELTA

 $-1$  X 100 = 30%  $$$  ABUND. = 1926 1478

#### REDUCCION.

Cuando un suelo ubicado en un terraplen se compacta cuidadosamente con un equipo de compactación, se reducirá; esta reducción depende de su carácter, su estructura en el banco, el espesor de las capas de te-rraplen y del peso y del tipo del equipo de compactación. La roca tro-nada puede conservar todavia algo de abundamiento, mientras que el mi-gajon ordinario puede reducirse al 80 o 90% del volúmen en banco. Las medidas que se hacen en los terraplenes se refieren a M compactados, o sea M que ha sufrido de reducción.

#### REDUCCION = 1 - PESO DE LA TIERRA INALTERADA X 100 PESO DE LA TIERRA COMPACTADA

 $RED = 1 - 1106 \times 100 = 70\%$ 

#### CLASIFICACION DE SUELOS Y PROPORCION DE MATERIALES.

Segun S.U.C.S. es GP - GM Grava con Limos y Arenas.

Se encontraron gravas mal graduadas mezcladas con arena y con pocos finos siendo estos de tipo limoso.

El porcentaje es de 40 - 60 - 0.

El 40% del material es tipo "A", el 60% es material tipo "B" y no se encontro material tipo "C".

#### LABORATORIO DE MECANICA DE SUELOS

#### FRACCIONAMIENTO FUENTES DEL VALLE "

BASE.- El espesor de la base de los pavimentos rígidos no es objeto de calculo, está en función de recomendaciones, dadas éstas por calculistas de pa vimentos en base a experiencias propias. Nunca se construyen menores de 10centimetros.

Se construirá la capa de base de un espesor de 20 cm., que puede ser del mismo material del lugar.

RIEGO DE IMPREGNACION.- Sobre la base compactada, y eliminando todo el mate rial suelto existente en la superficie, se dara un riego de impregnación -con asfalto rebajado FN-0 o FN-1 a razon de 1.5 Lts./m , evitando el tránsi to de vehículos por un tiempo de 72 horas, para permitir que el asfalto penetre superficialmente sobre la base, impermiabilizandola y estabilizandola.

LOSA DE CONCRETO.- Sobre la capa de base compactada e impregnada, se cons truirá la losa de concreto hidráulico de f'c = 300 Kg/cm , y un espesor de 20 cm., las losas serán de 4.00 por 5.00 mts. y se usará Mallalac para evi tar agrietamientos por cambios de temperatura. Todas las juntas deberán ca lafatearse con asfalto FM-1 antes de abrir al tránsito las calles y avenidas, y de que el concreto adquiera su resistencia máxima.

Las losas deberán curarse por medio de humedad o con membrana imperme able y la textura de la superficie deberá ser rugosa cepillada.

GUARNICIONES.- Deberán ser quarniciones del tipo trpezoidal de 50 cm. de -peralte, con dimenciones de 15 cm. de corona y 20 cm. en la base, siendo su material concreto hidráulico de f'c = 150 Kg/cm , dejando las juntas transversales coincidentes con la losa del pavimento, la cimbra correspondiente a la losa del pavimento deberá ser machinbrada. El acabado superficial será rugoso de la misma forma que la losa del pavimento.

BANQUETAS. - Deberan ser de 10 cm. de espesor.

LCO

é

LABORATORIO DE MATERIALES Y MECANICA DE SUELOS INSTITUTO DE CHENCIAN EXACTAN Y TERRESTRES UNIVERSIDAD AUTONOMA DE GUADALAJARA

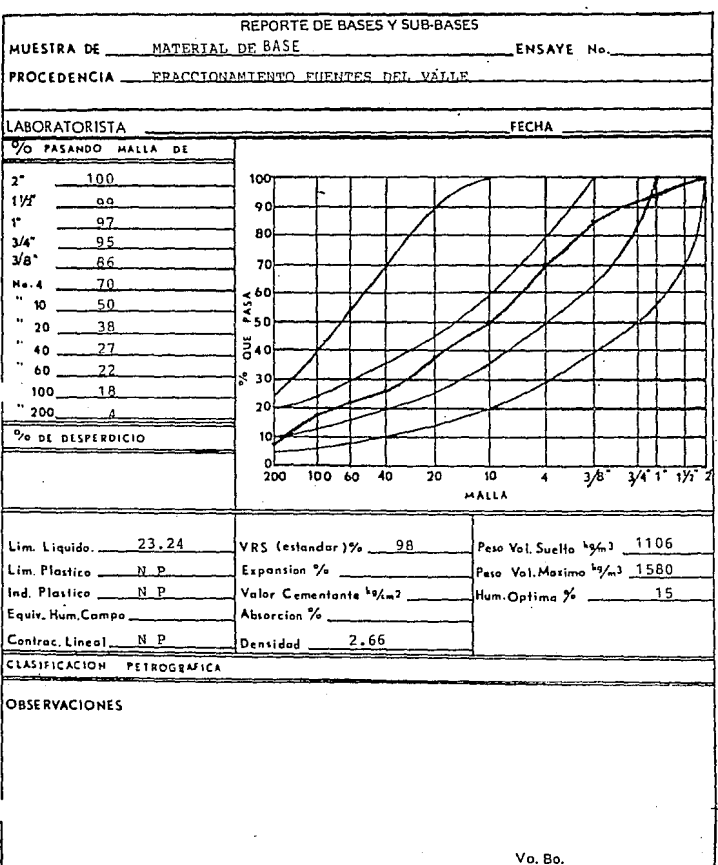

Encargado de Laboratorio

El Jefe de Laboratorio

CENTRO DE INVESTIGACION BARA EL DESARROLLO INDISTRILLA LABORATORIO DE MATERIALES Y MECANICA DE SUEDAS IN IVERS IDAD AUTONOKA DE GUADAIAJARA

## CONFOS IC 108 GRANULOMETRICA

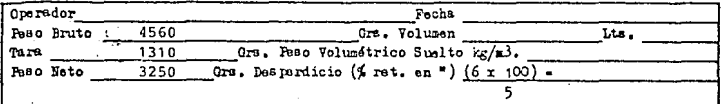

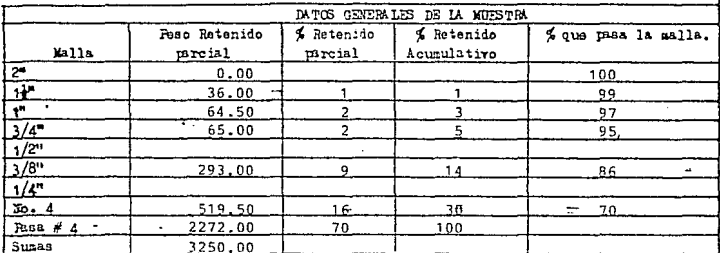

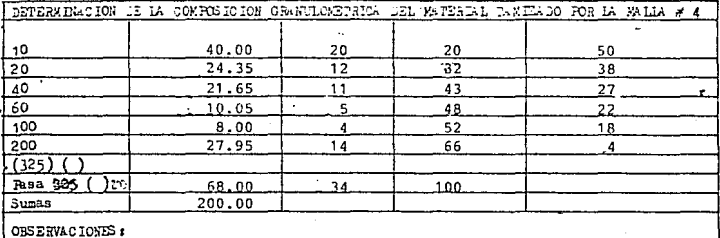

ENCARGADO DEL LABORATORIO

والمكافئ فيتراجعوي

JEFE DEL LABOPATORIO

14

# MECANICA DE LABORATORIO DE MATERIALES Y MECANICA DE SUELOS

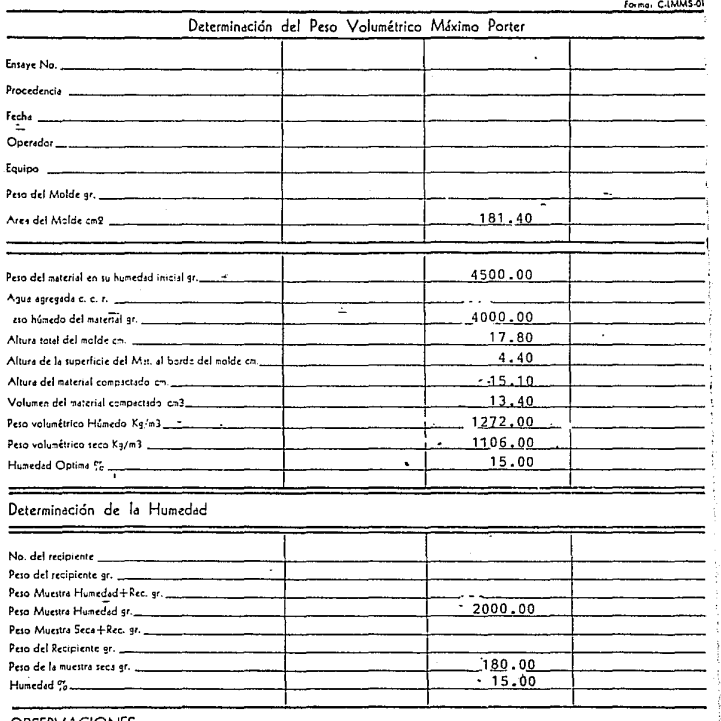

-OBSERVACIONES:

ea<br>S

ι  $\mathbf{\alpha}$ 

t

#### LABORATORIO DE MATERIALES Y MECANICA DE SUELOS INSTITUTO DE CIENCIAS EXACTAS Y TERRESTRES UNIVERSIDAD AUTONOMA DE GUADALAJARA

r ty

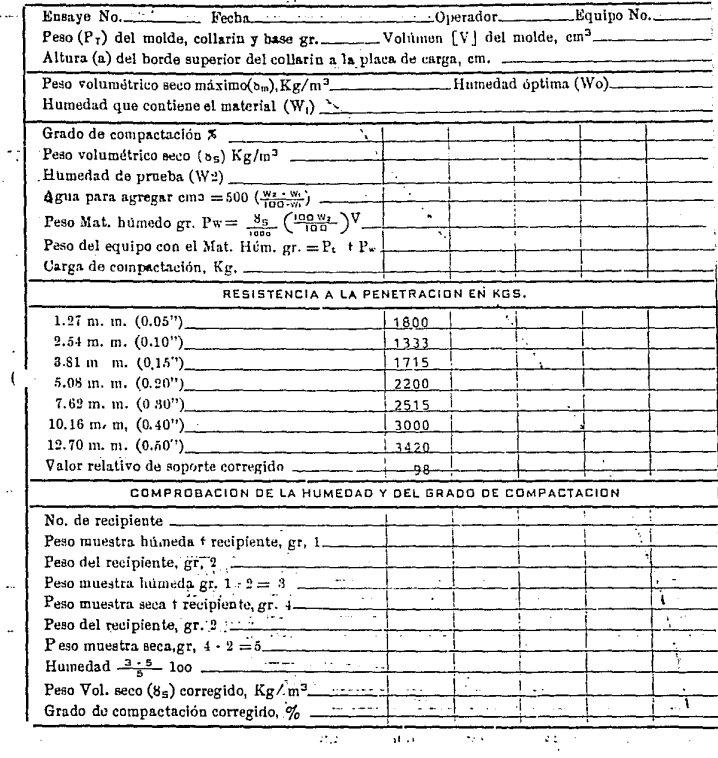

**LOSTER STAR** 

 $4.3$ 

16

#### PRUEBA DEL EQUIVALENTE DE ARENA

Se pretende que esta prueba sirva como una prueba rápida de de campo para investigar la presencia o ausencia de materiales finos o de apariencia arcillosa, que sean perjudiciales para los suelos y para los agregados pétreos.

La prueba consiste en introducir una cantidad prefijada de la fracción del suelo que pasa la malla # 4 en una probeta estándar, parcialmente llena con una solución que, entre otros efectos, propicia la sedimentación de los finos. Tras un periodo de vigorosa agitación para homogeneizar la suspención, la probeta se deja en reposo en su posición natural durante 20 min, al cabo de los cuales se ve el perfil de sedimentación en el fondo, que básicamente debe consistir de dos capas fácil- mente distinguibles, una inferior que tendrá prácticamente todas las partículas de arena y otra, superior, formada por la cantidad de arcilla que halla alcanzado a depositarse en el - tiempo transcurrido, bajo el efecto floculante que produzca la solución utilizada, el cual, obviamente, dependerá de la con- centración con que se fabrique ésta.

Una vez obtenido el perfil de sedimentación y anotado el - nivel superior de la capa de arcilla, se introduce un pisón, el cual se apoya sobre la arcilla,permitiendo que se hunda en ella.

EQUIVALENTE DE ARENA = 38

#### METODO DEL P. C. A. ( PORTLAND CEMENT ASSOCIATION ).

La imensa mayoria de los pavimentos de concreto se diseñan con base en las ecuaciones de Westergaad, que usan el valor del rrédulo de relacibn de la subrasante, K, obtenido en una prueba de placa, realizada sobre dicha subrasante.

Las caracteristicas del concreto intervienen a traves del concepto\_ <sup>11</sup> Módulo de Resistencia a la Tensión en Flexion ", MR, que se expresa co mo un esfuerzo y se valúa a partir de correlaciones con el valor de f'c; resistencia del concreto a la ccrnpresión simple tras 28 d!as de fraguado.

En la prueba de placa es can6n trabajar con placas circulares de 30 pulg.. La placa deberá de estar en posición perfectamente nivelada al co mienzo de la prueba y se apoya sobre una delgada capa de arena o yeso. -La deformación se mide con micrómetros que deben estar sostenidos en elementos apoyados fuera de la zona de influencia de las deformaciones. Las cargas se aplican por medio de gatos hidráulicos, que se apoyan para tran smitirlas en algun elemento pesado.

La aplicación del método propuesto por la PCA exige conocer la dis tribución de las cargas del tránsito, sabiendo tanto para el caso de ejes sencillos caro para el caso de sistemas Tandem, las diferentes cargas que circulan sobre el pavimento. El método depende, por consiguiente, de una investigación de tránsito cuidadosa.

Como dato adicional es preciso disponer del módulo de reacción de la subrasante y de dicho valor corregido por la presencia de la sub-base, si la hubiere. También será preciso haber fijado un valor de MR de proyecto, que habrá de satisfacer el concreto que se cuele en la obra.

Con toda esta información podra procederse al diseño siguiendo la se cuela que se da en la tabla siguiente.

El valor idealmente correcto para la suma en cuestión será 100% pero la PCA permite en su método aceptar inclusive cifras mayores, con tal de no exeder el 125%.

18

### DISEÑO DEL PAVIMENTO

Se consideró un MR = 36 Kg./cm<sup>2</sup> y basados en la experiencia en diseños anterio **res, se realizó una correlaci6n con el f 1 e de un 12% ( publicado en la revista** - - IMCYC - 157 en Mayo de 1984 por el Ing. Enrique Padilla Corona. ). Comprobandose -**que para un valor f'c = 300 Kg./an2 , obtenmos un diseño de 20 an. de espesor en la losa.** 

> A CONTINUACION SE ANEXAN LOS CALCULOS DEL DISEÑO DEL PAVIMENTO CON EL METODO DE LA P. C. A.

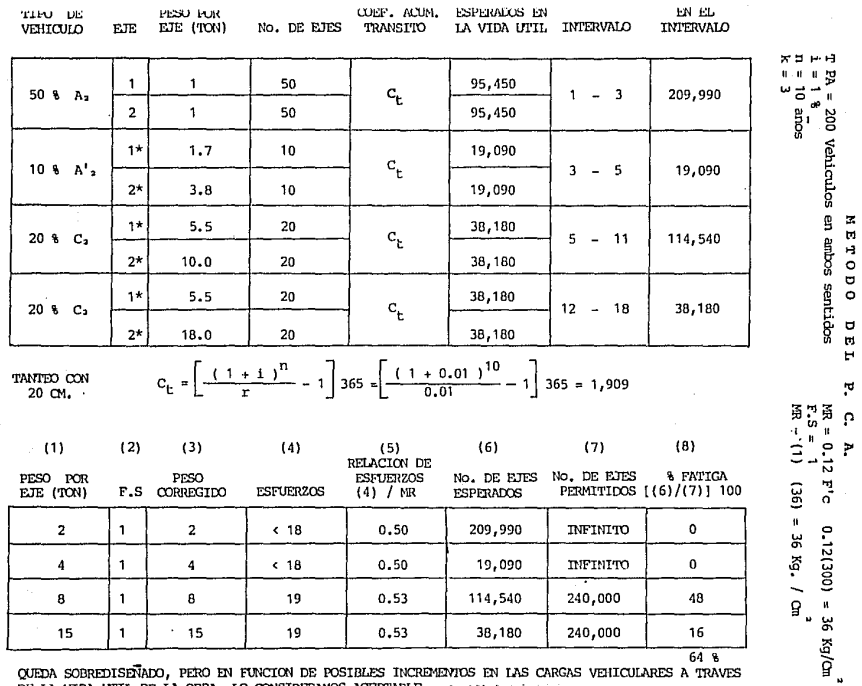

**Contract** 

 $\sim$ 

 $\bullet$  $\bullet$  $\sim$ 

a (jihayu)

the part of a second company

 $\cdot$ 

QUEDA SOBREDISEÑADO, PERO EN FUNCION DE POSIBLES INCREMENTOS EN LAS CARGAS VEHICULARES A TRAVES  $\mathcal{L}_{\text{c}}$  ,  $\mathcal{L}_{\text{c}}$  ,  $\mathcal{L}_{\text{c}}$  ,  $\mathcal{L}_{\text{c}}$  ,  $\mathcal{L}_{\text{c}}$  ,  $\mathcal{L}_{\text{c}}$ 

20

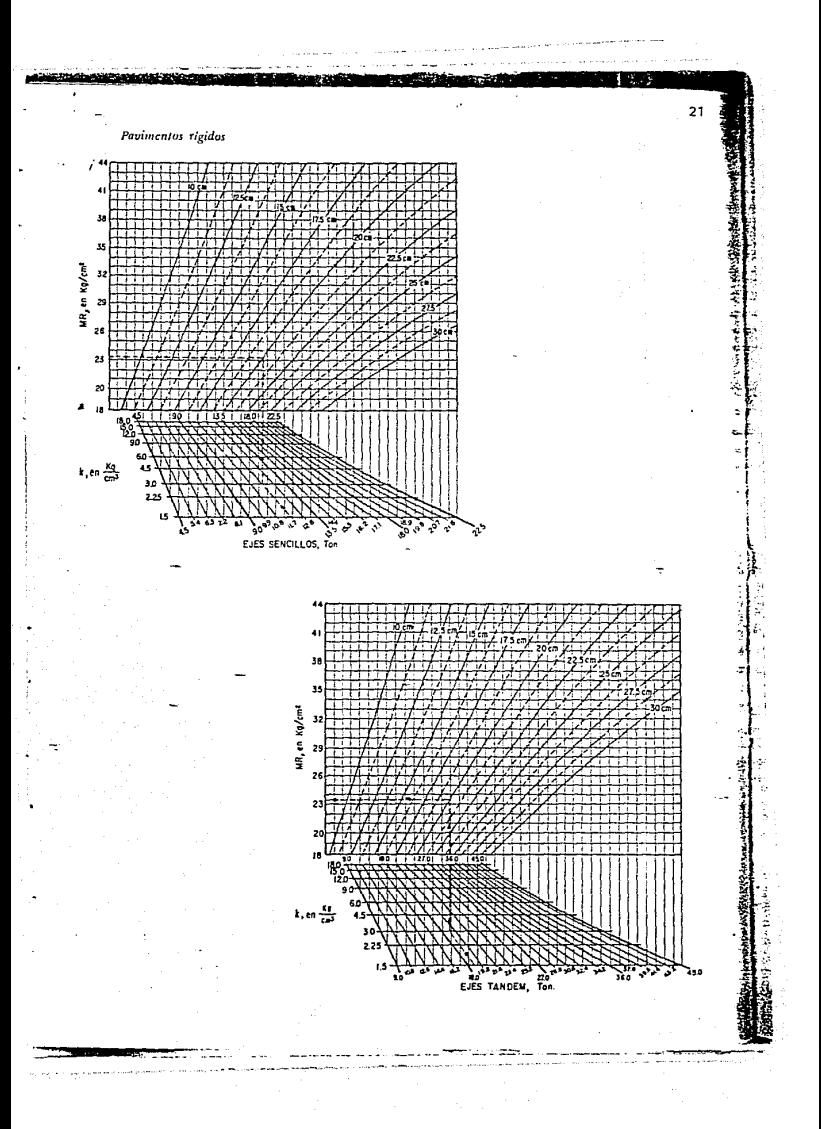

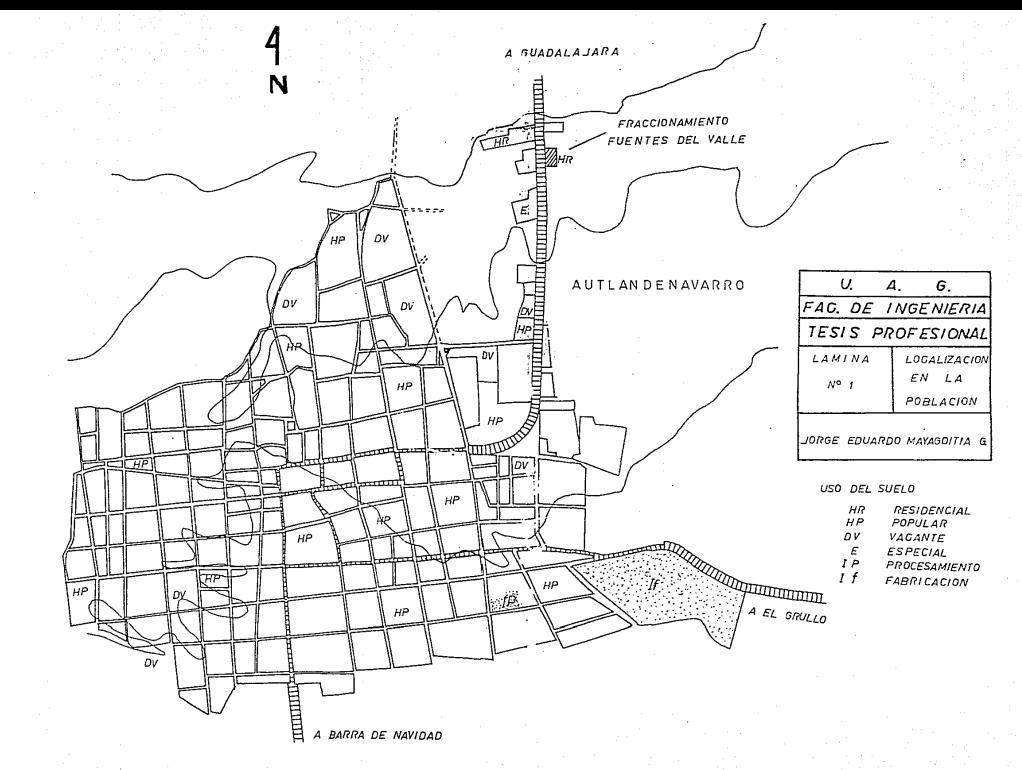

completed and contains services are a contained and

#### CAPITULO  $I$   $I$

#### **LUMENES** n. E OBRA

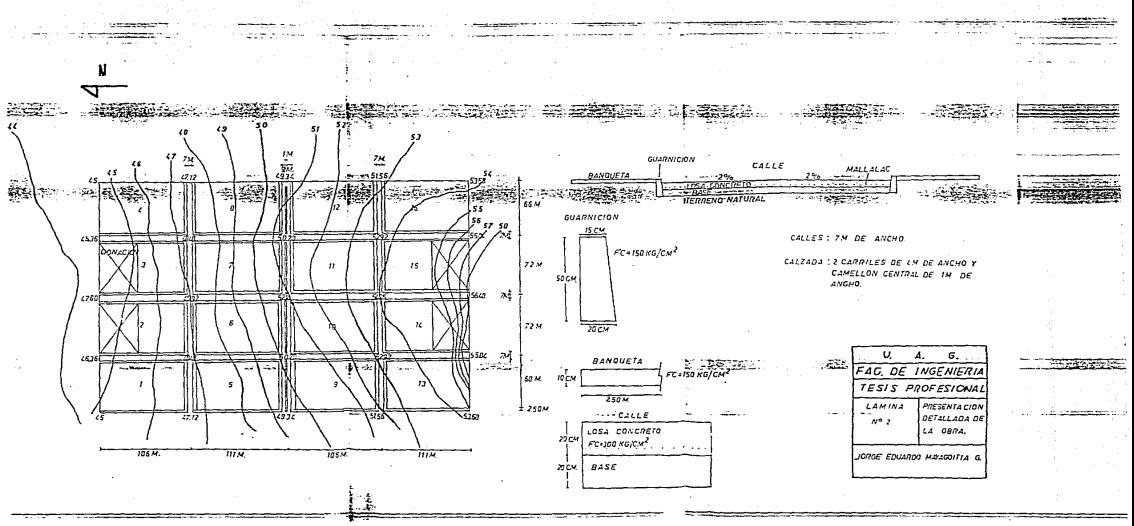

#### CALCULO DE VOLUMENES DE OBRA

En el gabinete se elabora el plano de trazo de calles por coordenadas y los perfiles de las calles con las secciones transversales.

La. detenninaci6n econérnica de la sub-rasante, se obtiene en la forma usual por medio de tanteos; en una situación de fraccionamiento, el criterio para la canpensaci6n de cortes y terraplenes, varia con el criterio caminero.

En fraccionanúentos debe preferirse siempre cortar a terraplenar. Un corte nos da la superficie de los lotes arriba de la calle, lo que nos proporciona facilidad de drenar el lote, y caro el terreno queda practicamente natural, no se presentan problemas de cimentación al construir. En terraplen, el terreno natural queda abajo de la calle y se pueden presen tar problemas para drenar el lote; si se rellenan las manzanas para subir el nivel de los lotes, se presenta el problema de la cimentación, ya que esta tendra que ser muy costosa.

la superficie de los lotes con relación a la surerficie del pavimen- to, lo ideal es que quede de 0.00 mts. ( a nivel ), mínimo a mas de 1.5 m., máximo. Alturas superiores aesta, representan un mayor volúmen de corte, o puede haber necesidad de construir costosos muros de contención; estas consideraciones no siempre es posible realizarlas, va que en el provecto de rasantes esta supeditado a algunas variantes: puntos obligados, pavimentos ya construidos donde se tenga que ligar, pendientes, etc..

Los límites para las pendientes de las calles en un fraccionamiento se han fijado experimentalmente: una pendiente mínima de 4 al millar; pendientes menores a esta, ocacionan charcos por los defectos propios del acabado de la superficie del pavimento, y una pendiente máxima de 6%; pendientes -superiores a esta, ocacionan erosiones en la superficie del pavimento; sin embargo se pueden tolerar en casos extrerros, pendientes mayores del 6%, debiendose proteger el pavimento de la erosión producida por el agua de la - lluvia; con estos datos se procede a proyectar las rasantes; en los cruces de calles no debe exceder al 2%, pudiendo tolerarse un 3%.

22

Una vez proyectada la rasante, se procede a conocer los volumenes de tierra a mover, esto se obtiene dibujando en las secciones transversales la secci6n de la calle y de las manzanas */* determinando el area de corte o te- rraplen entre estas secciones. El volúmen se calcula por el procedimiento usual de prismas trapezoidales, en donde las areas de dos estaciones representan las bases, y la distancia entre éstas, la altura del prisma; la fórmula. se representa en la forma:

in termings worldwr.

#### $V = I \Lambda 1 + \Lambda 2 I \ D I 2$

En donde "A", representa el area de corte o terraplen y "D" la distancia entre las dos areas.

Los volúmenes de terracería en un fraccionamiento resultan pequeños en proporción, dependiendo de la conformación del terreno; en un terreno plano se limitan a la simple conformación de las calles; en terrenos muy accidentados se requiere hacer cortes y terraplenes de regulares dimenciones. Se pueden estimar un corte o terraplen prcmedio de 1 mt. para la mayorla de - los casos.

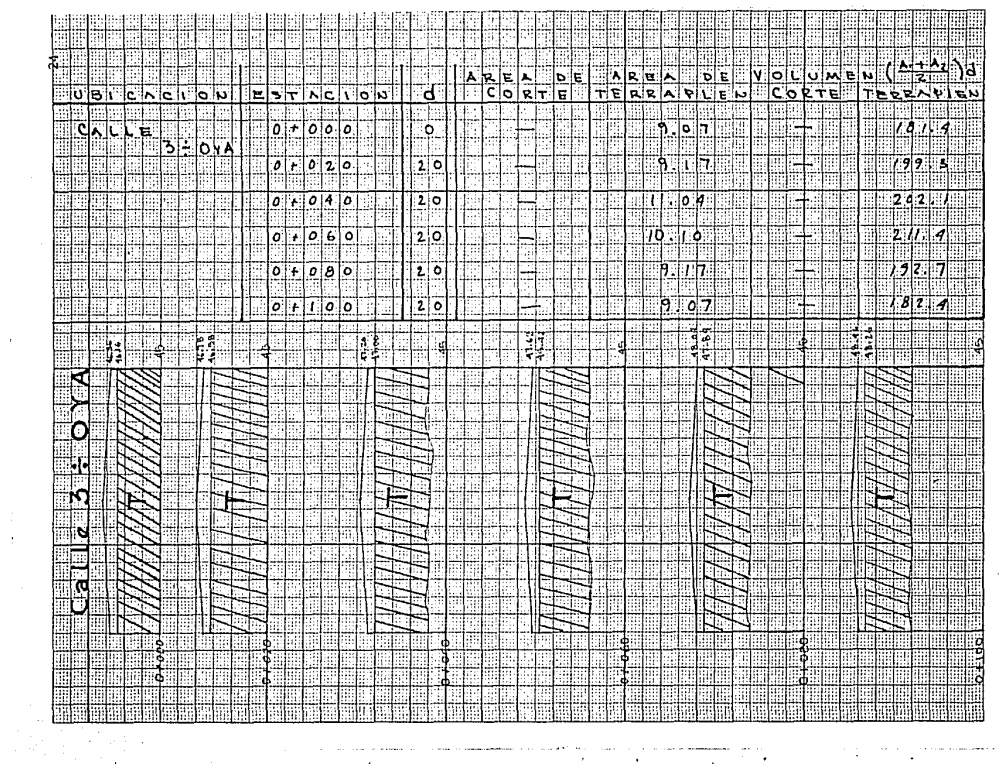

a de la componentación de la componentación de la constitución de la componentación de la componentación de la

 $\alpha$  ,  $\alpha$  ,  $\alpha$  ,  $\alpha$  ,  $\alpha$  ,  $\alpha$  ,  $\alpha$  ,  $\alpha$  ,  $\alpha$  ,  $\alpha$  ,  $\alpha$  ,  $\alpha$  ,  $\alpha$  ,  $\alpha$  ,  $\alpha$  ,  $\alpha$  ,  $\alpha$ 

 $\sim 2-1$ 

 $\sim$ 

ţ.  $\sim$  VOLUMENES DE OERA

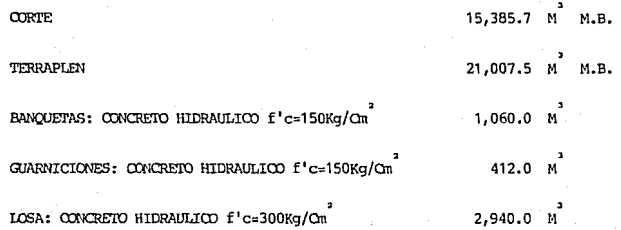

#### CAPITULO III

## SELECCION - PROCEDIMIENTO CONSTRUCTIVO

#### PROCEDIMIENTO CONSTRUCTIVO.

Es la secuencia de pasos a seguir, en orden cronológico para ejecutar el tra bajo y lograr la calidad de éste, al mismo tiempo que cumpla con los requisitos que marcan los reglamentos de construcción.

#### DESPALME O DESMONTE.

Trabajo que realiza el tractor para desalojar la vegetacibn existente.

#### TRAZO Y NIVELACION.

Trabajo que realizará la brigada topográfica para ubicar los ejes de las calles, así como las pendientes de éstas; nos indicarán los cortes y terraplanes ne cesarlos para llegar al nivel del estrato de base.

#### CORTES Y TERRAPLANES.

Trabajo que realizará el cargador frontal de  $1\frac{1}{2}$  yd<sup>3</sup> y camiones de volteo pa ra el traslado del material.

#### TRATAMIENIO DE CAPA DE BASE ( ESCARIFICADO Y ACAMELLONADO POR ALAS) •

Realizado con la motoconformadora, escarificando los 20 cm. de capa de base y acamellonado por alas: Primero hacia una mitad del ancho de la corona y después volteando tcdo el material hacia el lado contrario.

#### COMPACTACION DEL TERRENO NATURAL (INCORPORACION DE HUMEDAD, COMPACTACION).

La incorporación de la humedad se realiza por medio de riego con pipas, com pactando el 90% con el vibrador compactador liso.

#### ACAMELLONADO, INCORPORACION DE HUMEDAD, TENDIDO Y CONFORMADO.

COMPACTAR (100%).

Se realiza con el equipo vibratorio. BARRIDO DE BASE.

Se realiza a mano con una brigada. RENIVELACION DE POZOS DE VISITA Y CAJAS DE VALVULAS.

Se realiza con brigadas de albañiles y ayudantes. RIEGO DE IMPREGNACION (FM-1).

Trabajo que se realiza con la petrolizadora para proporcionarle un sello a la capa de base.

#### GUARNICIONES Y BANQUETAS (f'c = 150  $\text{Kg.}/\text{cm}^2$ ).-

El trabajo se realiza colocando la cimbra, elaborando el concreto con la revolvedora y haciendo el vaciado del mismo, con el correspondiente vibrado.

#### PAVIMENTO RIGIDO  $(f'c = 300 \text{ kg.}/\text{cm}^2)$ .

Se realizará habilitando y colocando la cimbra machimbrada, colocando el ar-<sup>1</sup> **mado (Mayalac), elaborando el concreto con la revolvedora** *y* **efectuando el vacia-** r **do, con vibrado** *y* **curado oorres¡:ondiente.** 

#### CAlAFATFAOO. -

**Se realizará con FN-1 en las juntas de las losas.**
#### **SELECTION** TF. **EQUIPO**

Al presentarse un trabajo por ejecutar, debenos seleccionar el equipo mas adecuado disponible, y para ello es necesario conocer:

- 1.- La evaluaci6n de la obra.
- 2.- Los costos de maquinaria.
- 3.- Los rendimientos de cada una de las máquinas.

Después de haber hecho una evaluación de las cantidades de volumenes a mover  $y$  las distancias a que hay que mover dichos volumenes, se hizo la selección y el tipo de maquinaria que a continuación enumeramos, dando sus costos hora-maquina y rendimientos, y con la consideración de que existe disponibilidad de estos e- quipos, así como un stock adecuado de refacciones.

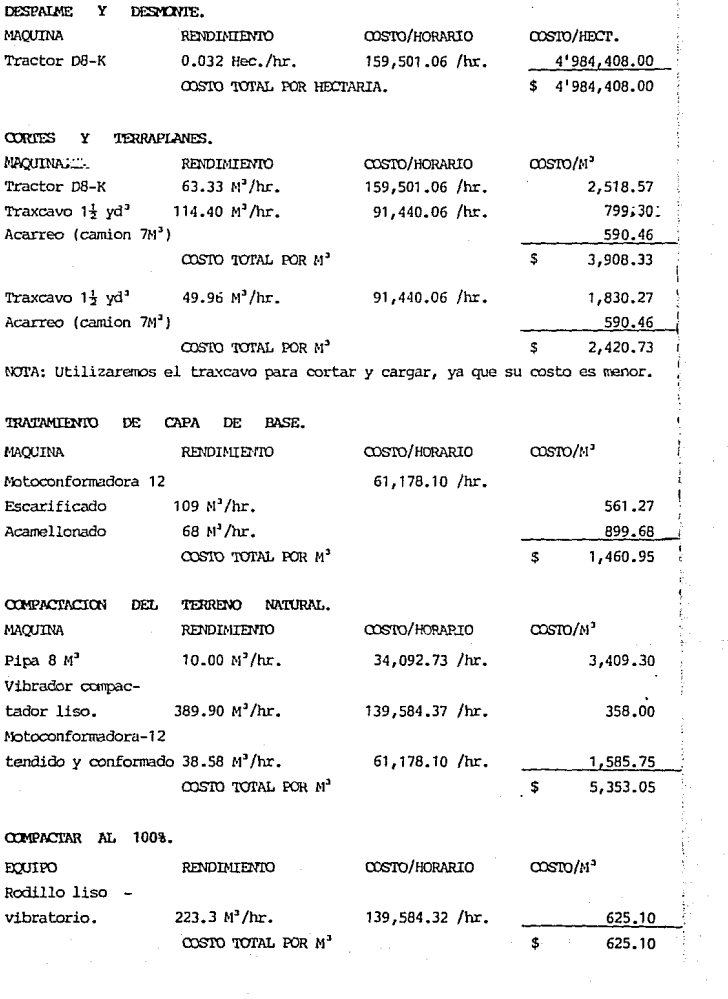

#### RIECO DE. IMPREDIMACION.

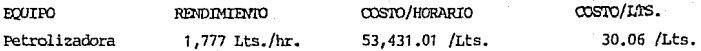

### GUARNICIONES, BANQUETAS Y PAVIMENIO.

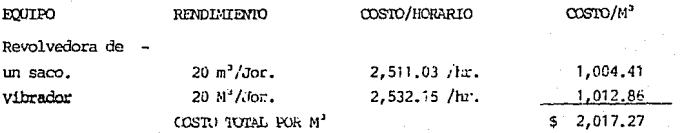

#### $\cos$ DE ത്തേ DIRECTO)

El Costo Directo de la obra se realizó mediante el analisis de precios unitarios, el cual involucra los factores de materiales, mano de obra, equipo y herramientas.

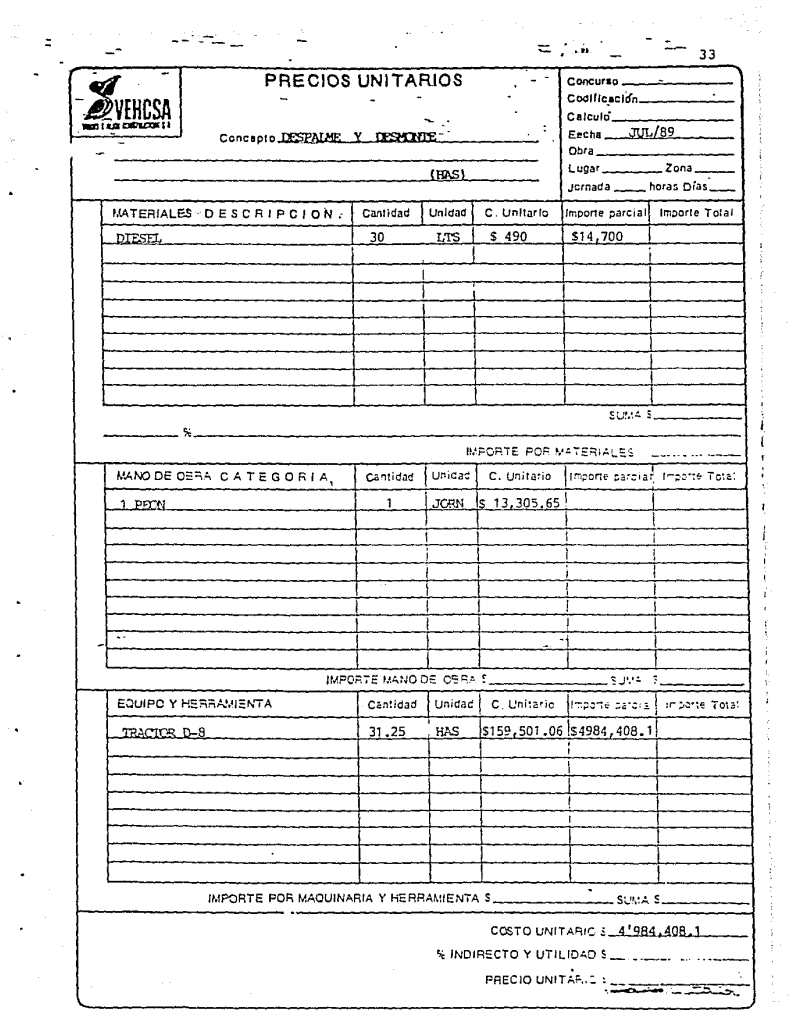

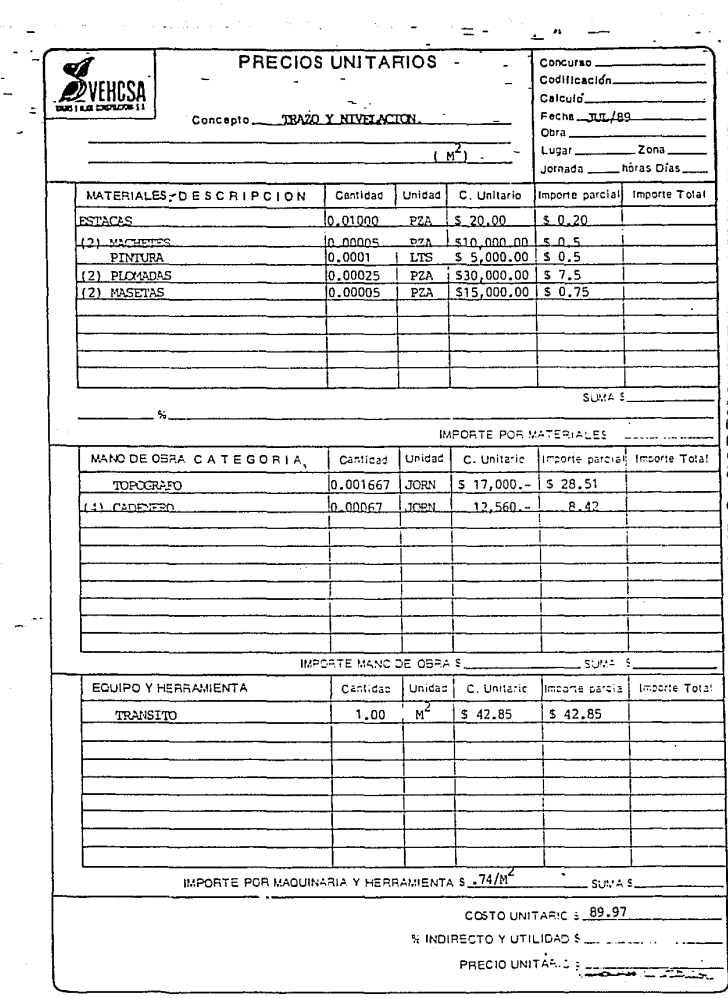

a sa kalifatan sa karangan.<br>Sa karangan sa sa sa karangan sa karangan sa karangan sa karangan sa karangan sa karangan sa karangan sa karan<br>Sa karangan sa karangan sa karangan sa karangan sa karangan sa karangan sa karangan

 $\label{eq:2} \begin{split} \mathcal{P}^{(1)}_{\text{max}}&=\frac{1}{2}\sum_{i=1}^{N}\frac{1}{\left(\frac{1}{2}\right)^{2}}\left(\frac{1}{2}\right)^{2} \left(\frac{1}{2}\right)^{2} \left(\frac{1}{2}\right)^{2} \left(\frac{1}{2}\right)^{2} \left(\frac{1}{2}\right)^{2} \left(\frac{1}{2}\right)^{2} \left(\frac{1}{2}\right)^{2} \left(\frac{1}{2}\right)^{2} \left(\frac{1}{2}\right)^{2} \left(\frac{1}{2}\right)^{2} \left(\frac{1}{2}\right)^{2} \left(\$ 

 $\mathcal{L}^2$ 

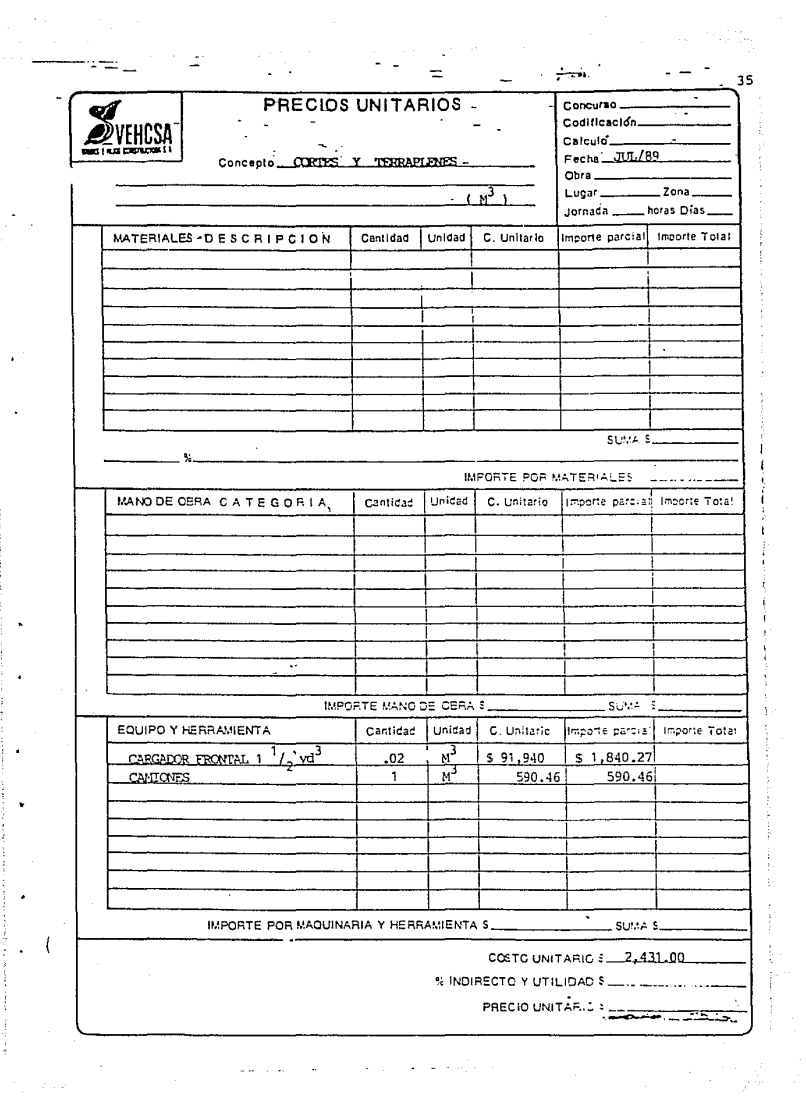

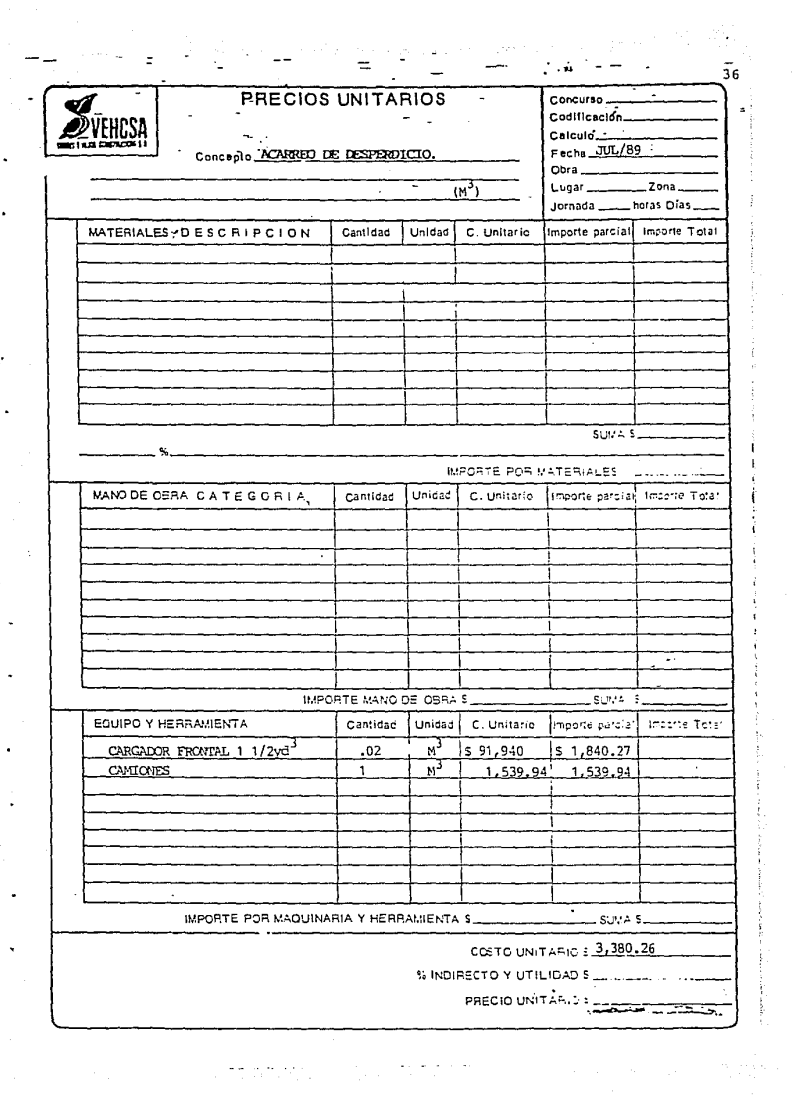

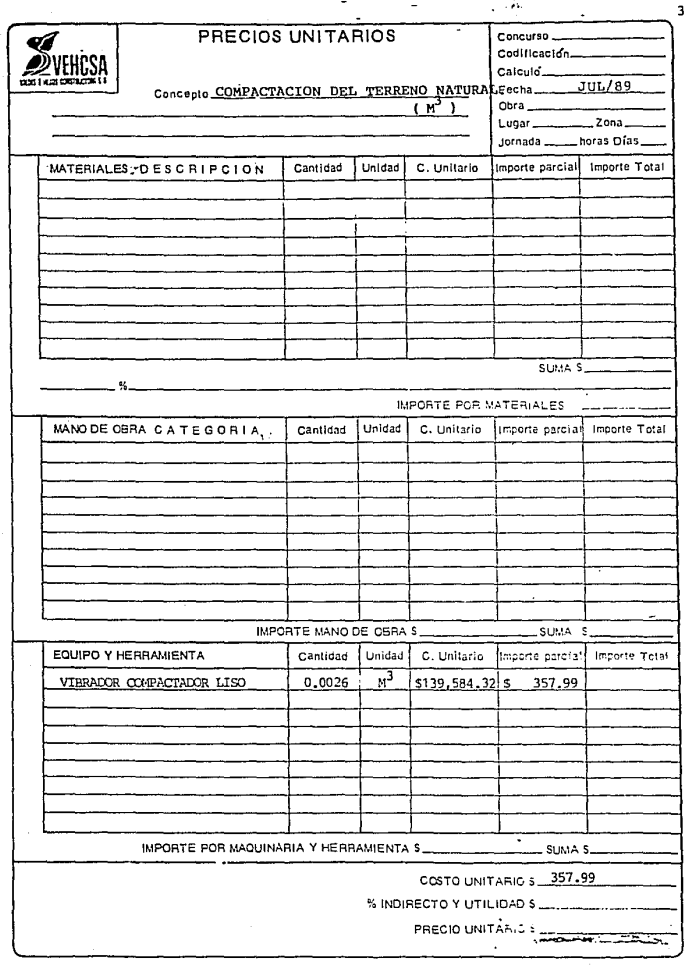

the control of the control

fer<br>1

f,

 $\mathfrak{t}$ 

ś.

 $\frac{1}{2}$  ,  $\frac{1}{2}$ 

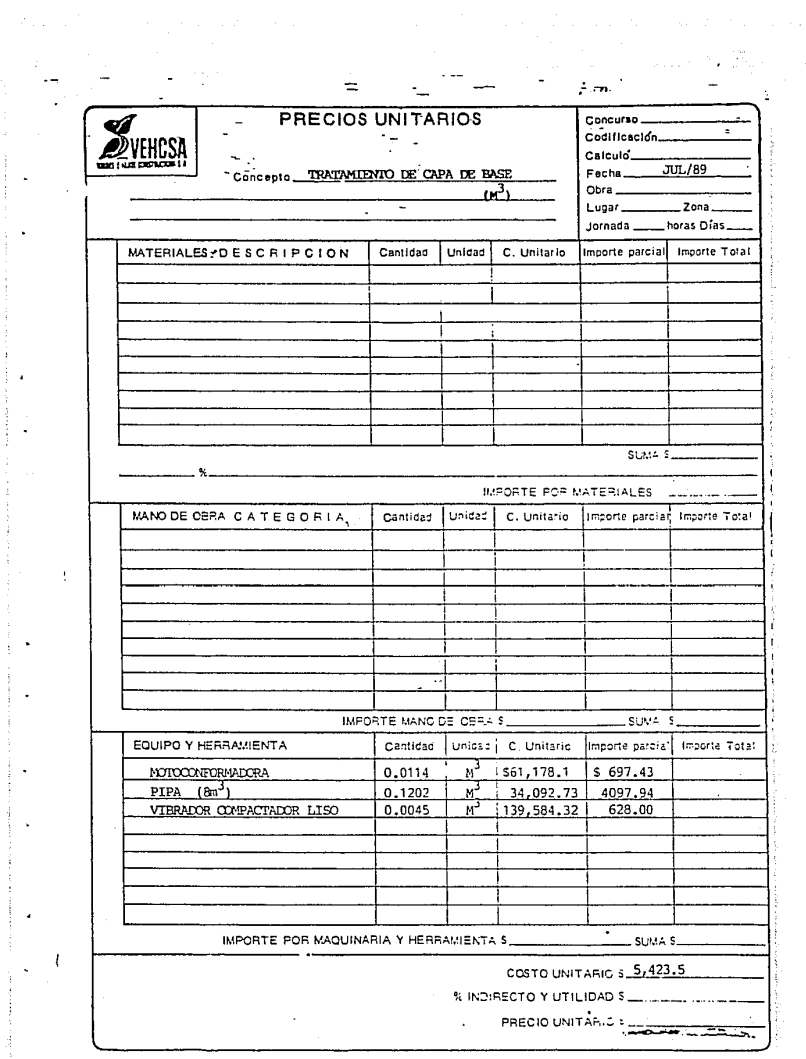

in a collection of the special of statistic

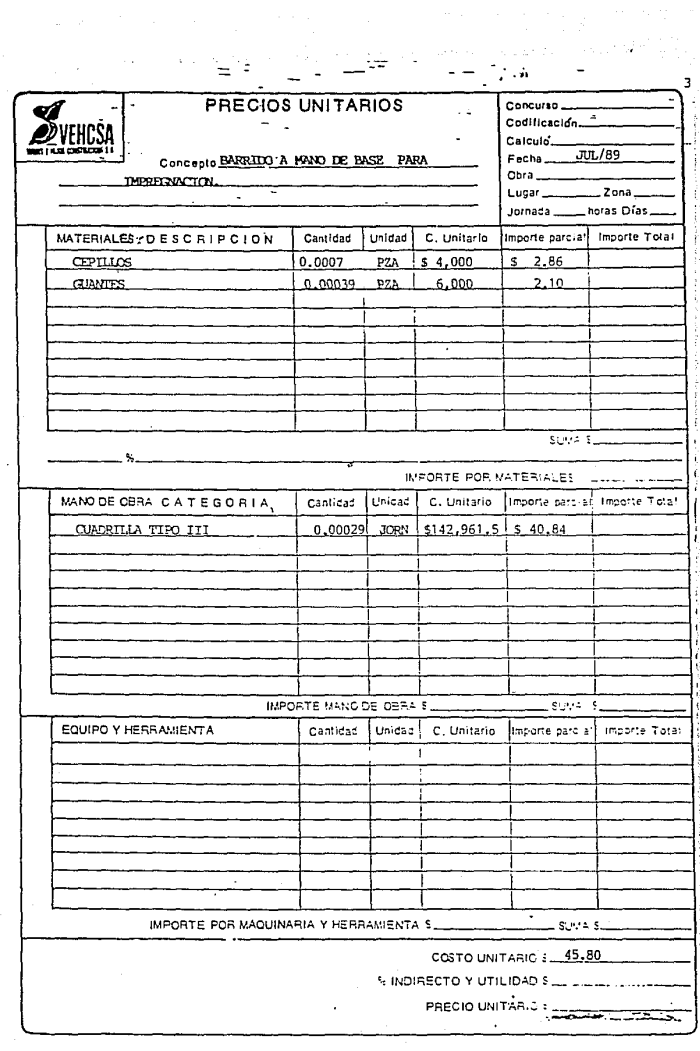

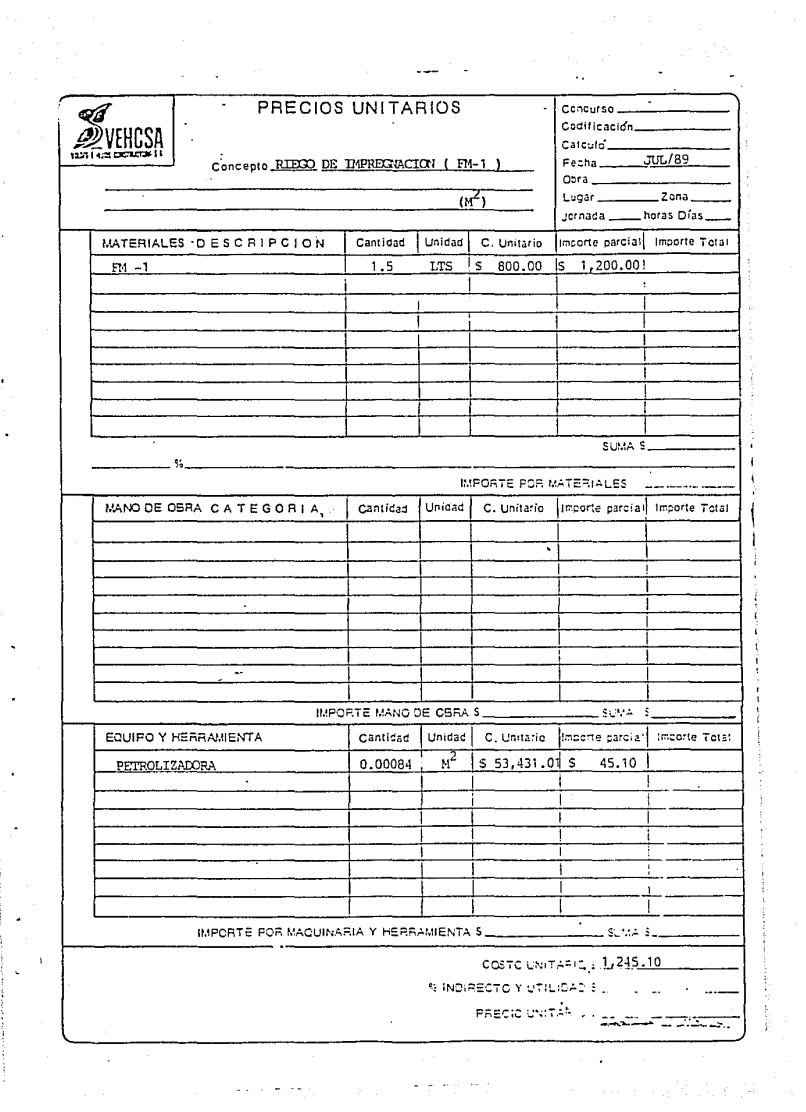

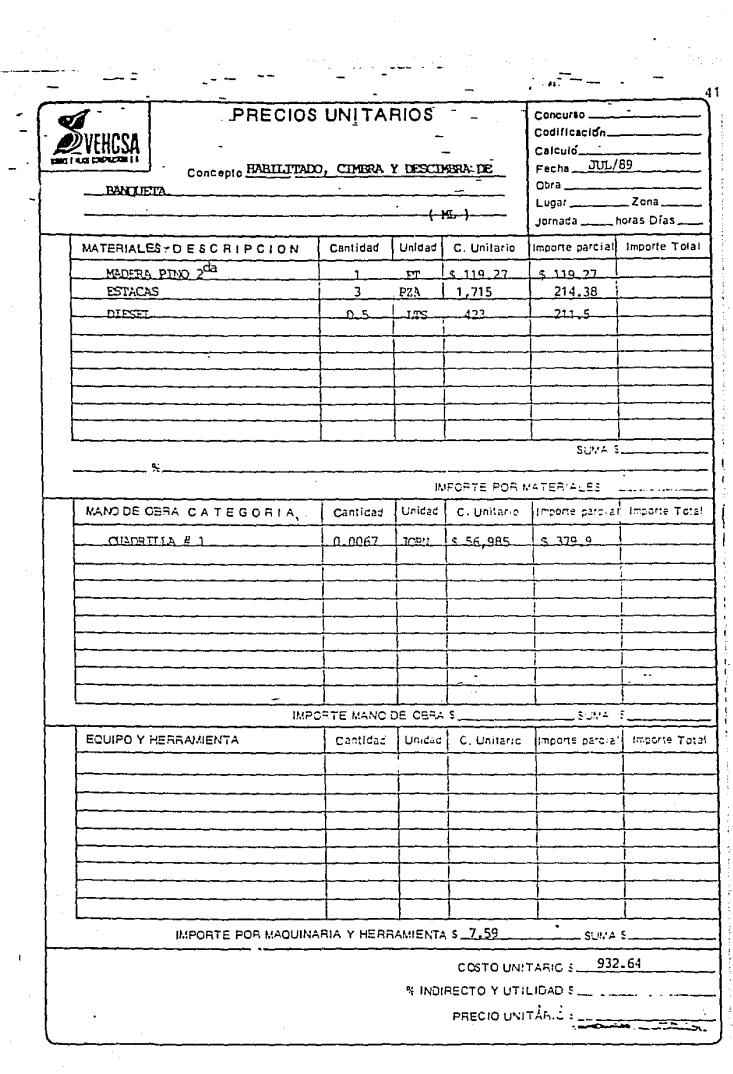

 $\label{eq:1} \mathcal{L}_{\mathcal{A}}^{\mathcal{A}}(\mathcal{A}_{\mathcal{A}}^{\mathcal{A}}) \geq \mathcal{L}_{\mathcal{A}}^{\mathcal{A}}(\mathcal{A}_{\mathcal{A}}^{\mathcal{A}}) \geq \mathcal{L}_{\mathcal{A}}^{\mathcal{A}}(\mathcal{A}_{\mathcal{A}}^{\mathcal{A}}) \geq \mathcal{L}_{\mathcal{A}}^{\mathcal{A}}(\mathcal{A}_{\mathcal{A}}^{\mathcal{A}})$ 

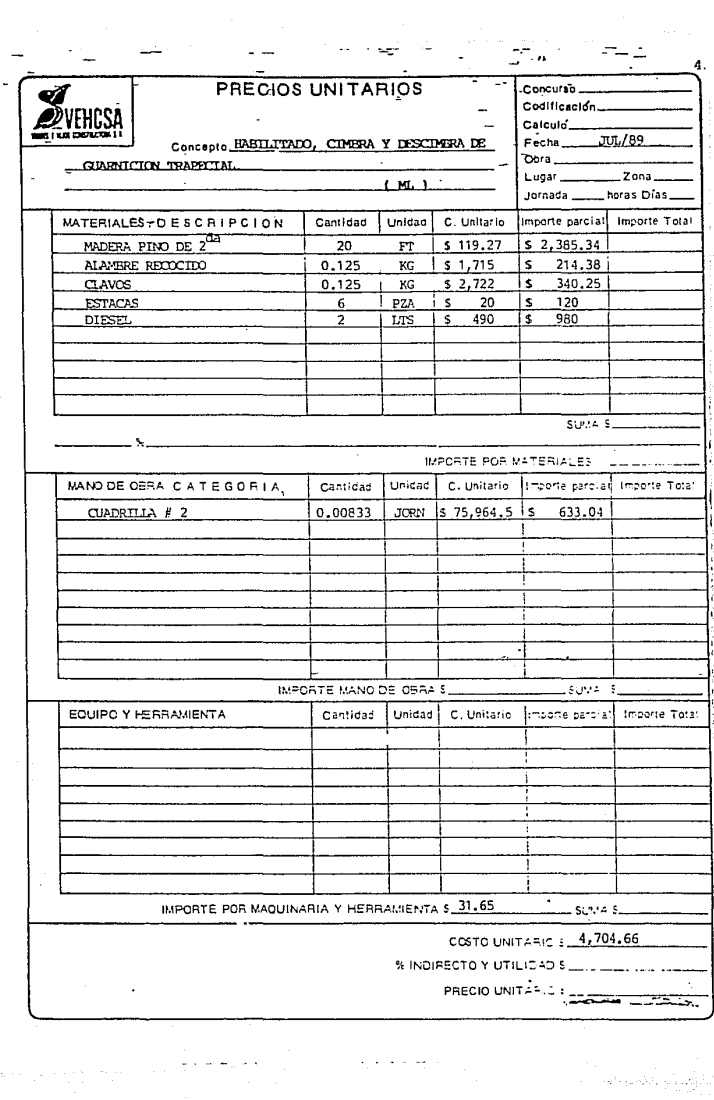

 $\label{eq:1} \frac{1}{2} \sum_{i=1}^n \frac{1}{2} \sum_{j=1}^n \frac{1}{2} \sum_{j=1}^n \frac{1}{2} \sum_{j=1}^n \frac{1}{2} \sum_{j=1}^n \frac{1}{2} \sum_{j=1}^n \frac{1}{2} \sum_{j=1}^n \frac{1}{2} \sum_{j=1}^n \frac{1}{2} \sum_{j=1}^n \frac{1}{2} \sum_{j=1}^n \frac{1}{2} \sum_{j=1}^n \frac{1}{2} \sum_{j=1}^n \frac{1}{2} \sum_{j=1}^n \frac{1}{$ 

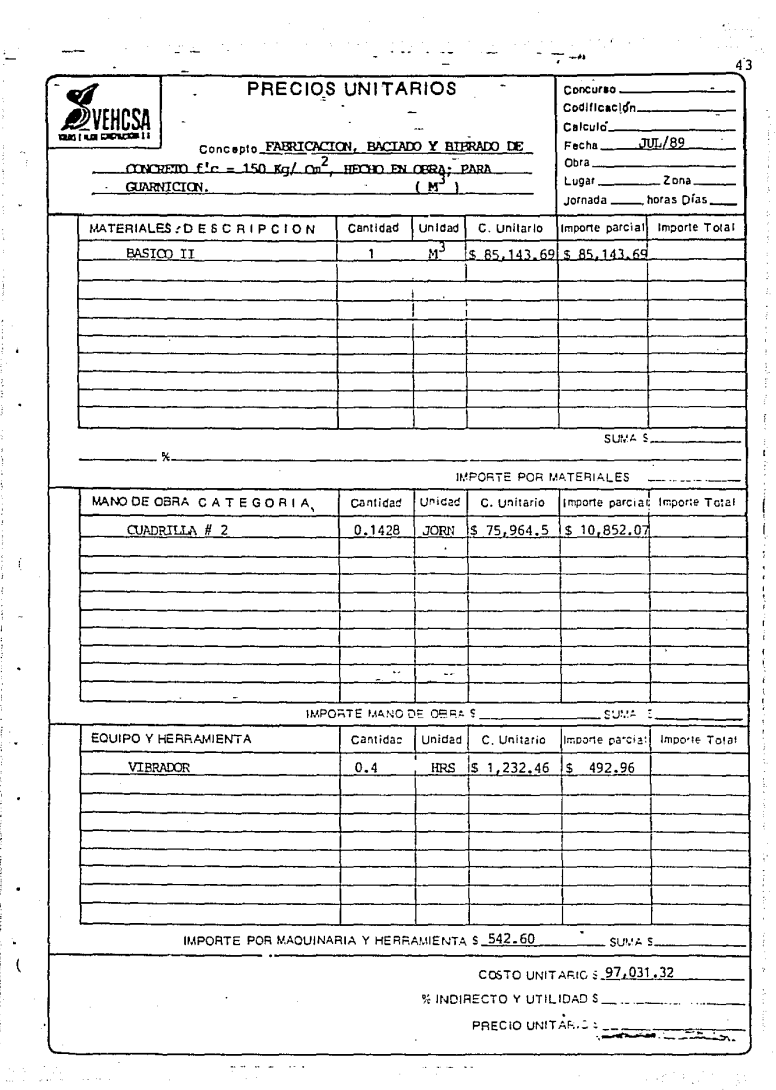

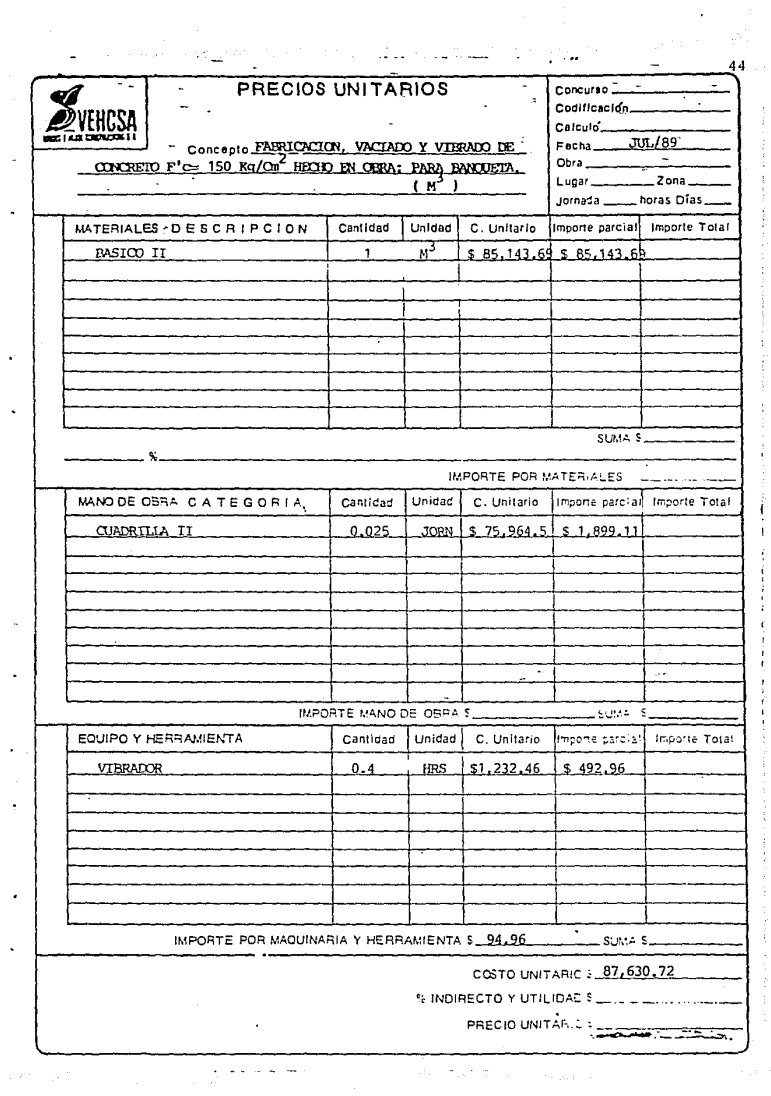

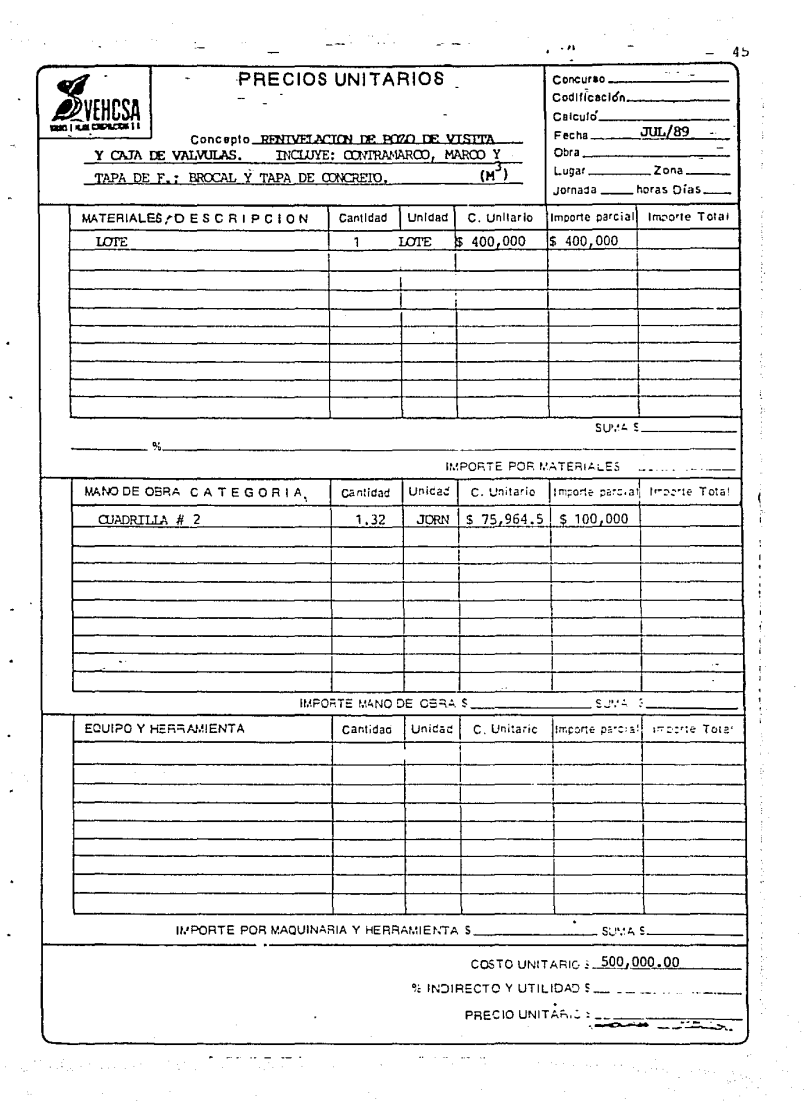

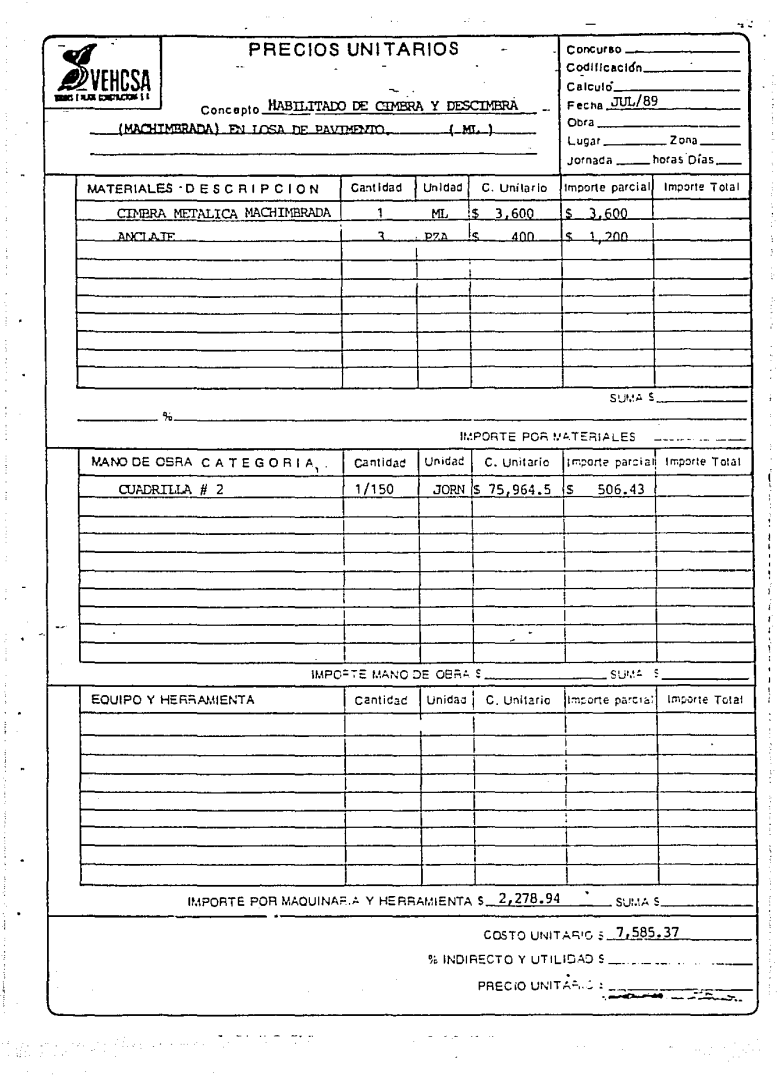

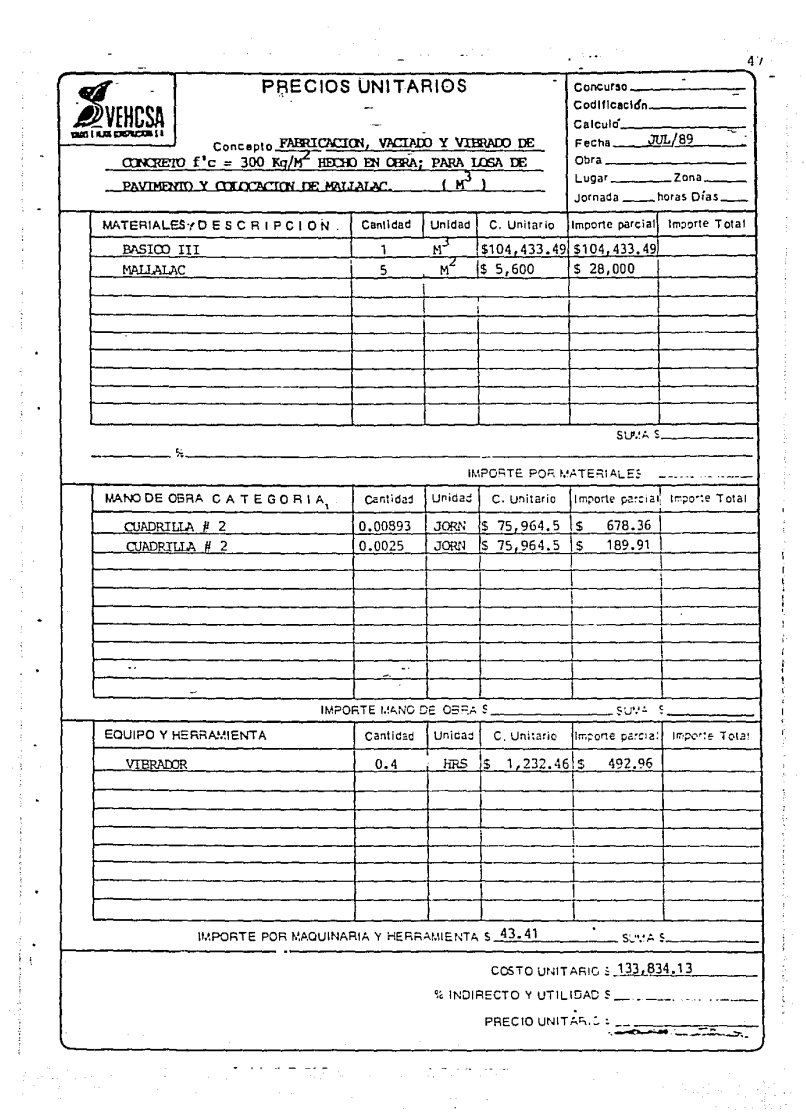

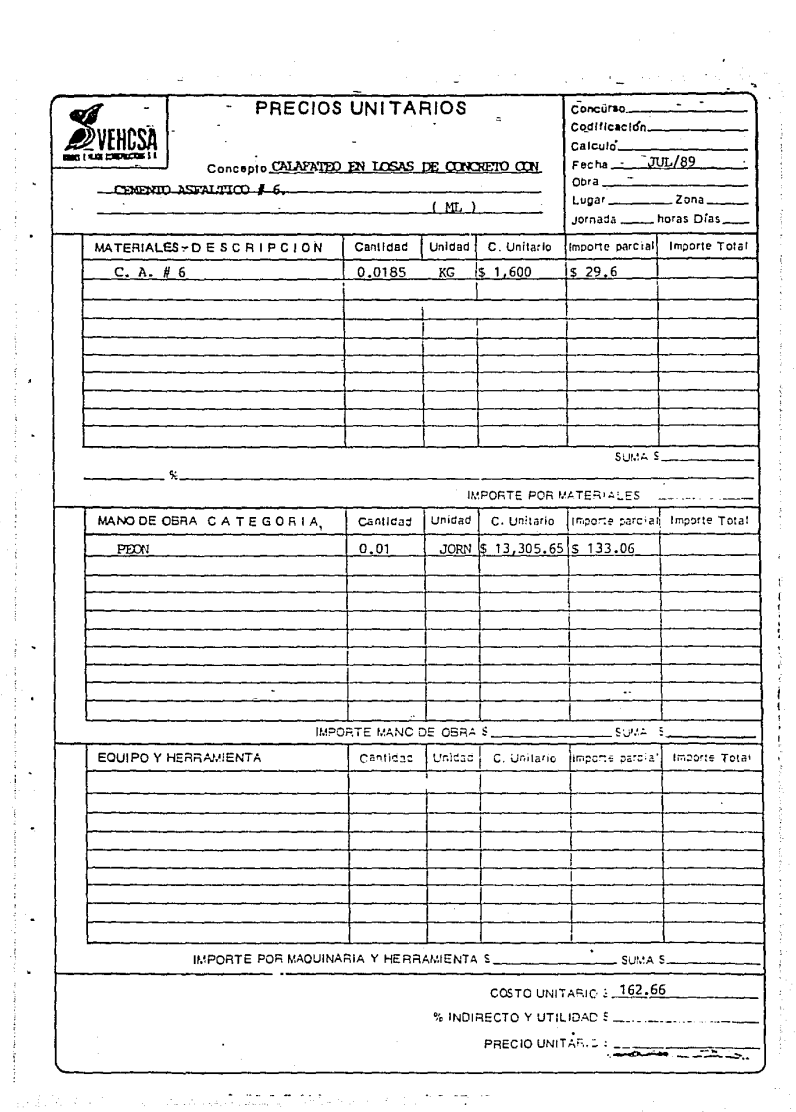

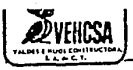

Valor de Adquisición 300,000,000. Horas de Vida 10,000 hrs. Valor de Rescate 60,000,000.

Descripción

TRACTOR BULLDOZER  $CAT D-8$ 

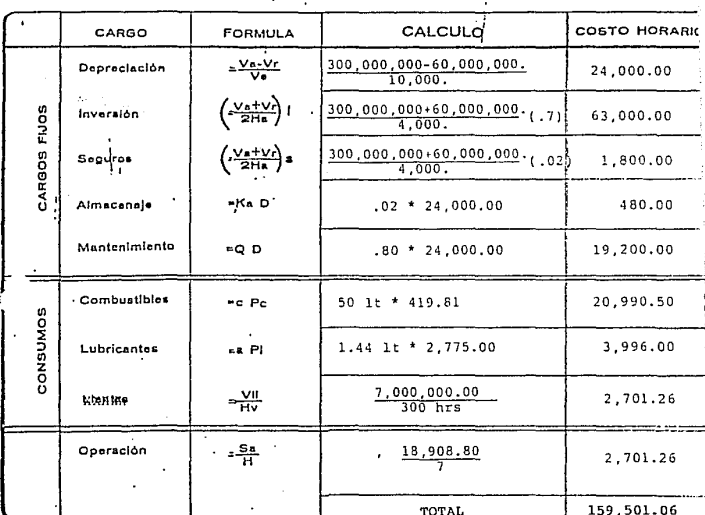

Va= Valor de adquisición de la máquina. Vrz Valor de rescate de la máquina.

Ves Vida económica de la máquina en horas. Has Número de horas efectivas de trabajo de

la méquina en un año. i- Tasa de interés anual en vigor

expresada como fracción. a - Prima anual expresado como fracción.

- Ka. Conficiente calculado o experimental.
- 
- D = Depreciación por hora efectiva de trabajo
- Q = Coeficiente experimental.
- c . Cantidad necesaria de combustible por  $\overline{\phantom{a}}$
- Pos Precio unitario de combustible puesto en la máquina.
- Cantidad de acaite necesario por hora ciectiva de trabajo.
- Pracio unitario del acelte puesto en la PΙ máquina.
- Vila Valor de adquisición de las lientas.
- Hv. Vida económica de las liantas en horas.
- Sa» Salario por turno del personal necesario para operar la maquina.
- HE Horas trabajadas por la máquina en el turno.

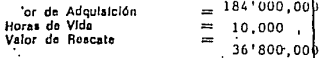

Descripción

TRAX GBO 966-D

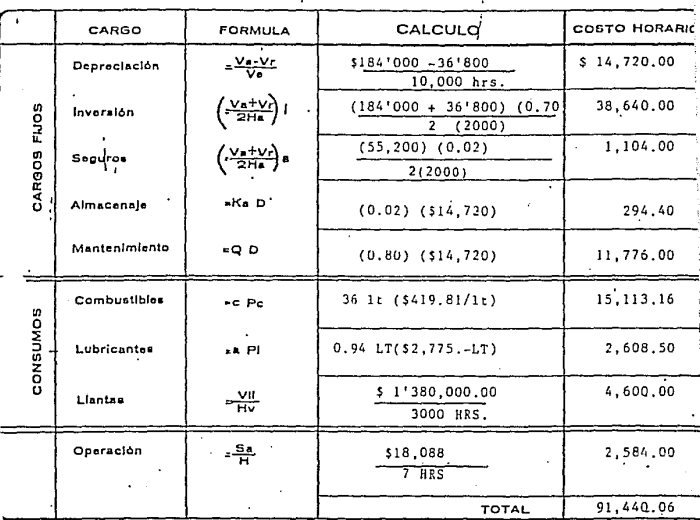

Va« Valor de adquisición de la máquina. Vra Valor de rescate de la máquina.

Ve» Vida económica de la máquina en horas. Has Número de horas efectivas de trabalo de la máquina en un año.

- 1- Taxa de Interés anual en vigor expresada como fracción.
- s » Prima anual expresado como fracción.
- Ka- Coeficiente calculado o experimental.
- D = Depreciación por hora efectiva de trabajo
- Q = Coeficiente experimental.
- c e Cantidad necesaria de combustible por

Pc= Precio unitario de combustible puesto en la máquina.

- Cantidad de aceite necesarlo por hora efectiva de trabajo.
- Pix Pracio unitario del acelte puesto en la maguina.
- Vila Valor de adquisición de las llantas.
- Hv= Vida económica de las llantas en horas.
- Sas Salario por turno del personal necesario para operar la maguina.
- HE Horas trabajadas por la máquina en el. turno.

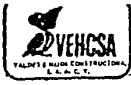

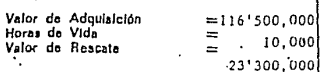

Descripción

ż.

MOTOCONFORMADORA 12

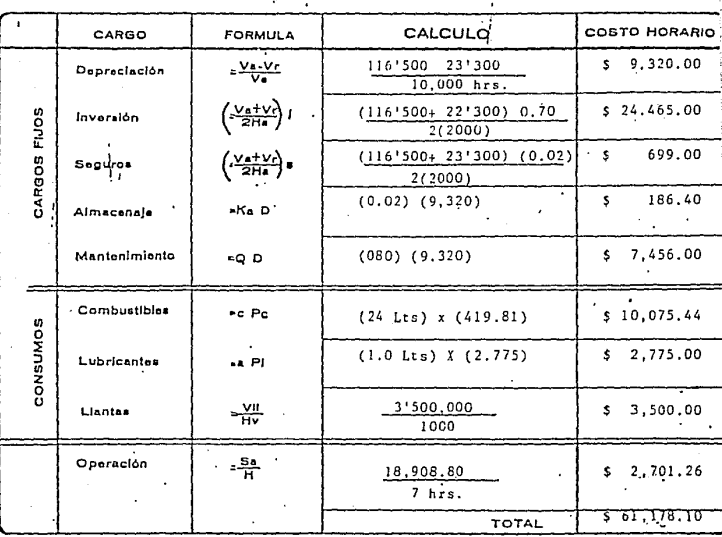

Va= Valor de adquisición de la máquina. Vrz Valor de rescate de la máquina.

Ve - Vida econômica de la máquina en horas. Has Número de horas efectivas de trabajo de la máquina en un año.

- i- Tasa de Interés anual en vigor expresada como fracción.
- a el Prima anual expresado como fracción.
- Kav Cosficiente calculado o experimental.
- D = Depreciación por hora efectiva de trabajo
- Q = Coeficiente experimental.
- Cantidad necesaria de combustible por, c v
- Pc= Precio unitario de combustible puesto en la máquina.
- Bantidad de aceite necesario por hora efectiva de trabajo.
- Pl » Precio unitario del aceite puesto en la máquina.
- Vila Valor de adquisición de las lientas.
- Hvw Vida económica de las liantas en horas.
- Sax Salario por turno del personal necesario para operar la maguina.
- H= Horas trabajadas por la máquina en el turno. b.

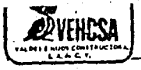

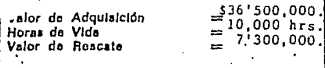

Descripción

САМІОН РІРА 8МЗ.

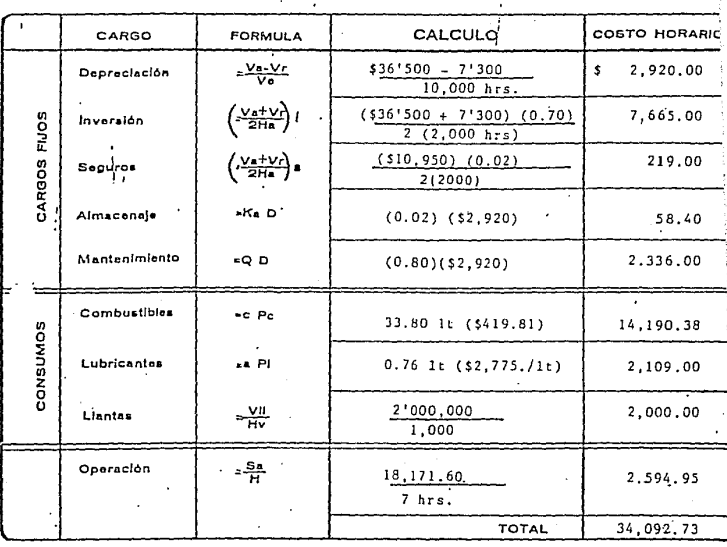

Va= Valor de adquisición de la máquina. Vr= Valor de rescate de la máquina.

Ve» Vida económica de la máquina en horas. Has Número de horas efectivas de trabajo de la maquina en un año.

- i- Tasa de Interés anual en vigor expresada como fracción.
- a = Prima anual expresado como fracción,
- Ka» Conficiente calculado o experimental,
- D = Depreciación por hora efectiva de trabajo
- Car Coeficiente experimental.
- Cantidad necesaria de combustible por  $\sim$   $\sim$
- Pox Precio unitario de combustible puesto en la máquina.
- Cantidad de aceite necesario por hora efectiva de trabajo.
- Pl = Precio unitario del aceite puesto en la maquina.
- Vils Valor de adquisición de las llantas.
- Hv= Vida económica de las llantas en horas.
- Sas Salario por turno del personal necesario para operar la maquina.
- H = Horas trabajadas por la máquina en el. turno, ٠,

 $\ell_{\scriptscriptstyle\chi}$ 

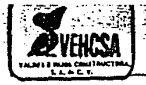

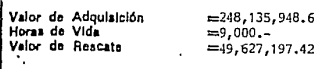

Descripción

 $\ddot{\phantom{a}}$ 

COMPACTADOR RODILLO VIBRATORIO.

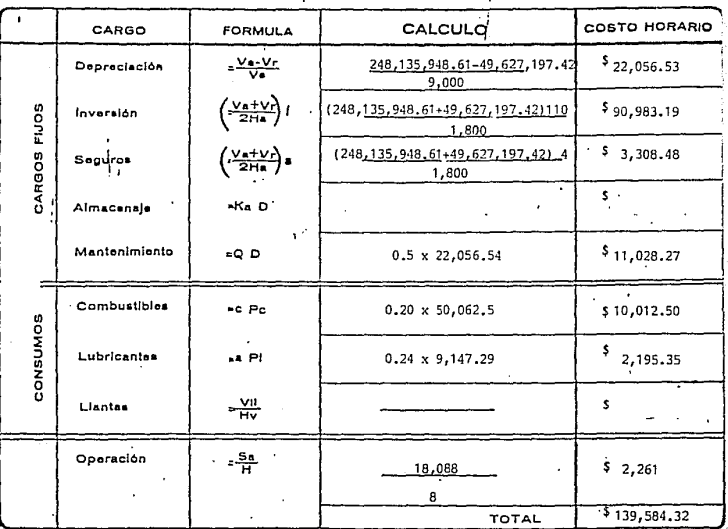

Va« Valor de adquisición de la máquina. Vr= Valor de rescate de la máquina.

- Ve » Vida económica de la máquina en horas. Ha - Número de horas efectivas de trabajo de la máquina en un año.
	- i- Tasa de interés anual en vigor expresada como fracción.
- s » Prima anual expresado como fracción.
- Ka- Coeficiente calculado o experimental.
- D = Depreciación por hora efectiva de trabajo
- Q = Coeficiente experimental.
- Cantidad necesaria de combustible por e.
- Pc= Precio unitario de combustible puesto en la máquina.
- Cantidad de aceite necesario por hora efectiva de trabajo.
- \* Precio unitario del acelte puesto en la D) máquina.
- VII» Valor de adquisición de las llantas.
- Hv= Vida económica de las liantas en horas. Sa» Salario por turno del personal necesario para operar la maquina.
- He Horas trabajadas por la máquina en el turno. ь.

.92'000,000 I Valor de Adquisición  $=$ 10,000 hrs. oras de Vida  $= 18/400,000$ valor de Reacate

Descripción

PETROLIZADORA

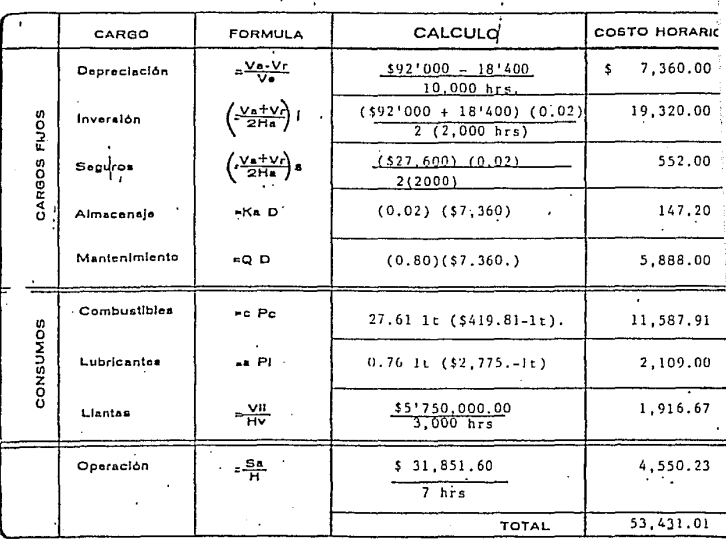

Va» Valor de adquisición de la máquina, Vra Valor de rescate de la máquina.

Ve= Vida económica de la máquina en horas. .<br>Has Número de horas efectivas de trabajo de la máquina en un año.

i- Tasa de Interés anual en vigor expresada como fracción.

- a » Prima anual expresado como fracción.
- Ka. Cosficiente calculado o experimental.
- D . Depreciación por hora efectiva de trabajo
- G . Coeficiente experimental.
- c e Cantidad necesaria de combustible por
- Pcx Precio unitario de combustible puesto en la máquina.
- Cantidad de aceite necesario por hora efectiva de trabajo.
- Precio unitario del acelte puesto en la PI e máquina.
- Vil» Valor de adquisición de las llantas.
- Hv. Vida economica de las llantas en horas.
- Sa» Salario por turno del personal necesarío para operar la máquina.
- H = Horas trabaladas por la máquina en el. turno. er zu ά.  $-$

Valor de Adquisición Horas de Vida Valor de Reacate

 $\frac{4,800,000.00}{4,200}$  hrs.  $000000$ 

Descripción

REVOLVEDORA DE I SACO ESSICK

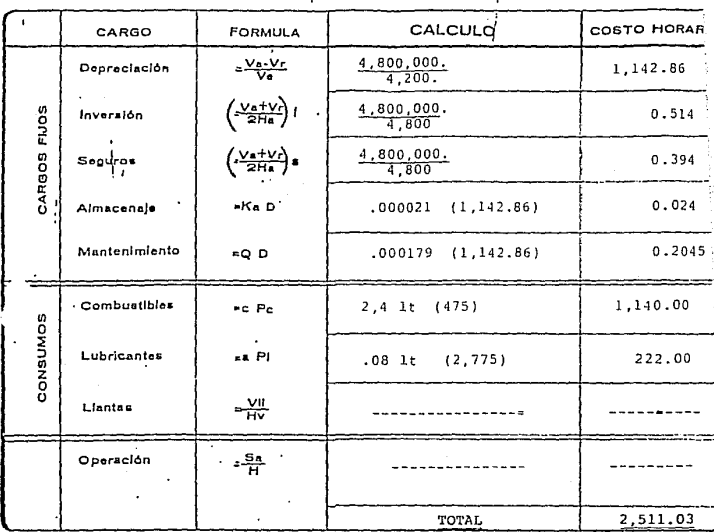

Va» Valor de adquisición de la máquina, Vra Valor de rescate de la máquina.

Ve - Vida económica de la máquina en horas. Hax Número de horas efectivas de trabalo de la máquina en un año.

i- Tasa de Interés anual en vigor expresada como fracción.

s > Prima anual expresado como fracción.

Ka- Coeficiente calculado o experimental.

D. Depreciación por hora efectiva de trabalo

Q = Coeficiente experimental.

c + Cantidad necesaria de combustible por . ---- -<del>------- -</del>-

Pc= Precio unitario de combustible puesto en la maquina.

- Cantidad de aceite necesario por hora efectiva de trabajo.
- Pix Precio unitario del acelte puesto en la máquina.
- Vila Valor de adquisición de las liantas.
- Hv. Vida económica de las liantas en horas. Sax Salario por turno del personal necesario para operar la maquina.

H = Horas trabajadas por la máquina en el. turno. Q.

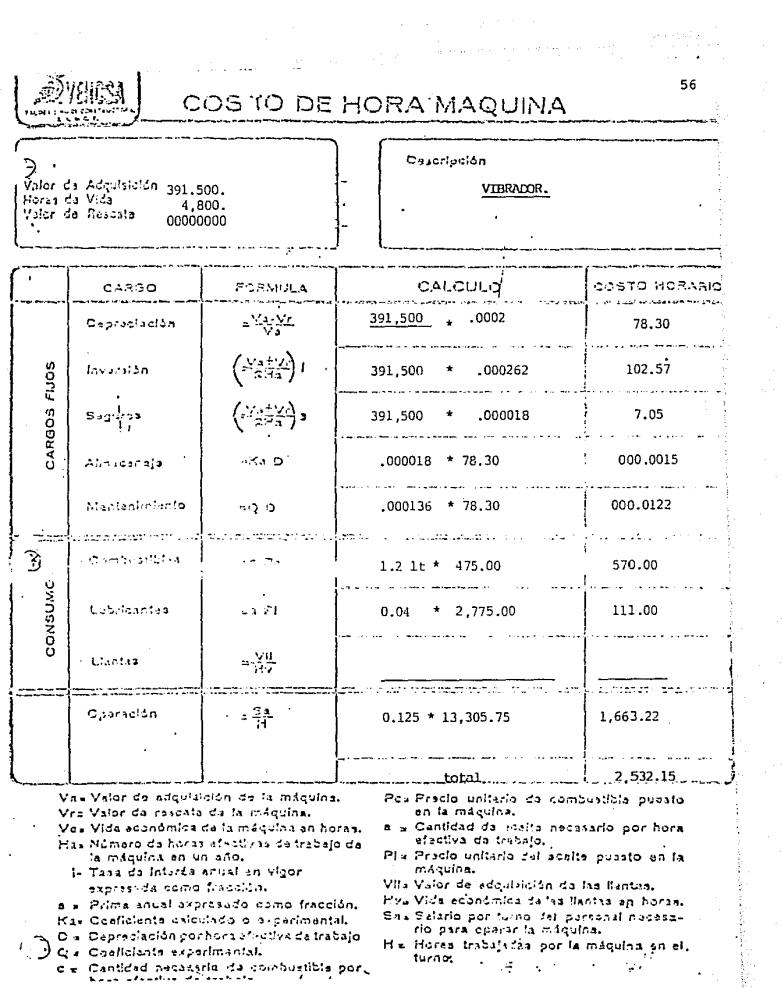

 $\sum_{i=1}^n\sum_{j=1}^n\sum_{j=1}^n\sum_{j=1}^n\sum_{j=1}^n\sum_{j=1}^n\sum_{j=1}^n\sum_{j=1}^n\sum_{j=1}^n\sum_{j=1}^n\sum_{j=1}^n\sum_{j=1}^n\sum_{j=1}^n\sum_{j=1}^n\sum_{j=1}^n\sum_{j=1}^n\sum_{j=1}^n\sum_{j=1}^n\sum_{j=1}^n\sum_{j=1}^n\sum_{j=1}^n\sum_{j=1}^n\sum_{j=1}^n\sum_{j=1}^n\sum_{j$ 

 $\label{eq:2.1} \begin{split} \mathcal{L}_{\text{max}}(\mathbf{r}) & = \mathcal{L}_{\text{max}}(\mathbf{r}) \mathcal{L}_{\text{max}}(\mathbf{r}) \\ & = \mathcal{L}_{\text{max}}(\mathbf{r}) \mathcal{L}_{\text{max}}(\mathbf{r}) \mathcal{L}_{\text{max}}(\mathbf{r}) \\ & = \mathcal{L}_{\text{max}}(\mathbf{r}) \mathcal{L}_{\text{max}}(\mathbf{r}) \mathcal{L}_{\text{max}}(\mathbf{r}) \mathcal{L}_{\text{max}}(\mathbf{r}) \mathcal{L}_{\text{max}}(\mathbf{r}) \\ & = \mathcal{L}_{\text$ ولإيام والمشترب فالإباد والمستحدث والمأم والمتحدث والمتحدث

CUADRILLAS.

| No. | DESCRIPCION   |               | UNIDAD |  | costo |            |
|-----|---------------|---------------|--------|--|-------|------------|
| I   | CABO          | 1/5           | JOR.   |  | \$    | 3,762.00   |
|     | PEON          | 4             | JOR.   |  |       | 53,223.00  |
|     |               |               |        |  | \$    | 56,985.00  |
|     |               |               |        |  |       |            |
| IJ  | SOBRESTANTE + |               | JOR.   |  | \$    | 4,733.25   |
|     | CABO          | $\frac{1}{4}$ | JCR.   |  |       | 4,702.50   |
|     | PEON          | 4             | JOR.   |  |       | 66,528,75  |
|     |               |               |        |  | \$    | 75,964.50  |
|     |               |               |        |  |       |            |
| ш   | CABO          | $\frac{1}{2}$ | JOR.   |  | \$    | 9,405,00   |
|     | PEON          | 10            | JOR.   |  |       | 133,057.50 |
|     |               |               |        |  | \$    | 142,462.50 |

BASICO II

CONCEPTO: Elaboración de concreto F'c = 150 Kg./cm<sup>2</sup>.

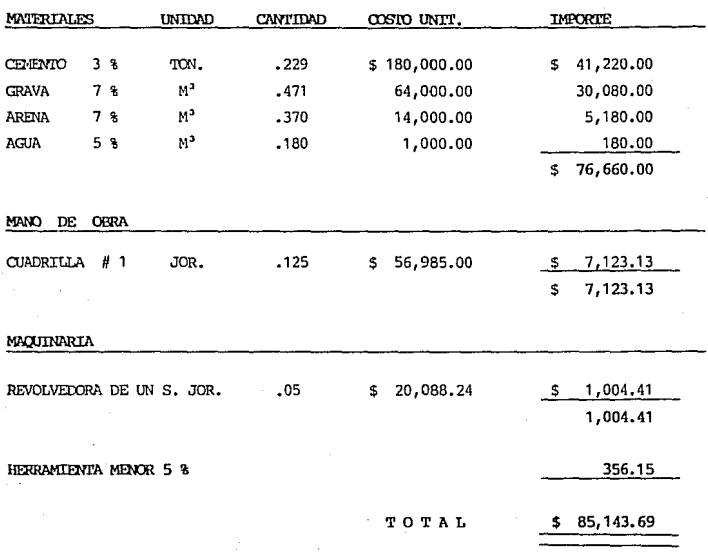

#### **III BASICO**

Elaboración de concreto  $F'c = 300$  Kg./cm<sup>2</sup>. CONCEPTO:

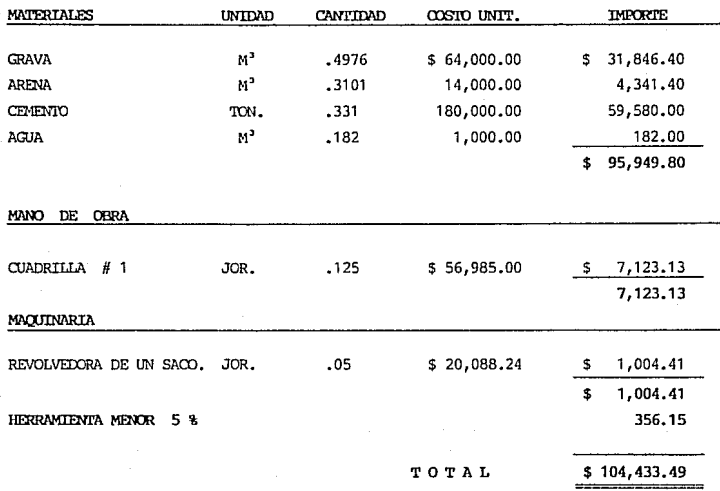

**CALCULO SALARTO** RFAL. DEL. NORMAL. TABULADOR. DE. **FN FUNCTON** DEL.

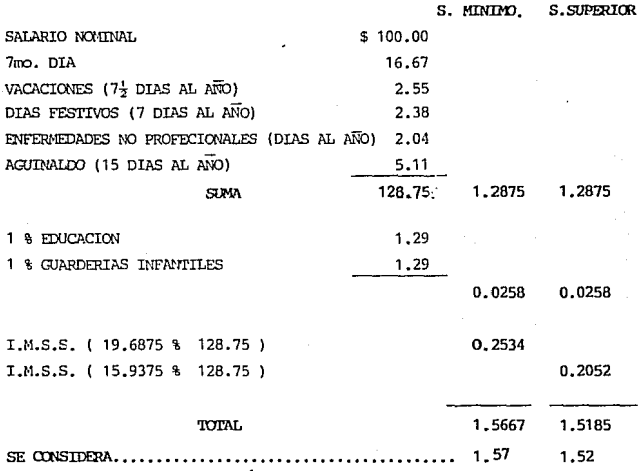

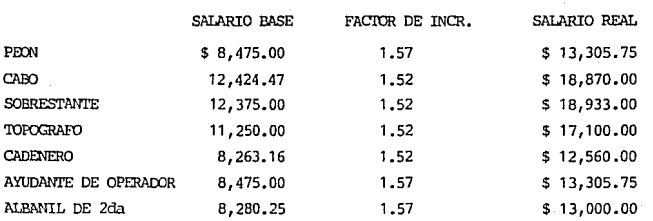

### RELACION DE SALARIOS

NOTA: VIGENTES A PARTIR DE 1 AGOSTO DE 1989 HASTA NUEVO AVISO.

## COSTO HORARIO DE MAQUINARIA

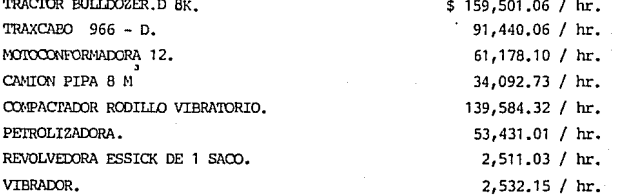

#### RELACION D<sub>E</sub> MATERIALES COSTO D E ( PUESTOS EN OBRA )

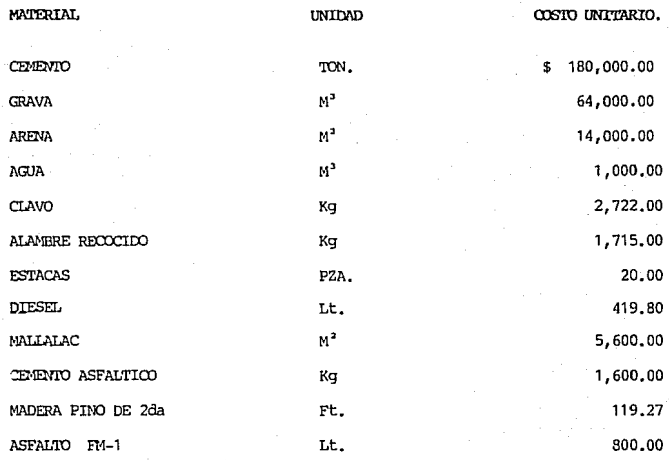

NOTA:

PRECIOS VIGENTES A PARTIR DEL 1 DE AGOSTO DE 1989 HASTA NUEVO AVISO.

TAACJ1JR D-8

Corte =  $63.33$  m/hr. Despalme =  $0.032$  hec/hr. Rendimientos proporcionados por el fabricante.

 $CARGADOR$  FRONTAL 1 1/2 yd<sup>1</sup> ( Cargar )

Ciclo = Tiempos Fijos + *Tiempos* Variables. Ciclo Básico = O. 4 min. Factor Carga = 0.9 min.

Ciclos por Camión =  $\frac{6m^3}{1.12 \times 0.9}$  = 5.95 ciclos/camión.

Ciclo Real =  $3.4$  min. = 0.57 min/ciclo. Ciclo Total 6 ciclos

Rendimiento =  $1.12 \text{ m} \times 50 \text{ min/hr.} \times 0.9 = 88 \text{ m}$ /hr M.B. = 114.4 m/hr M.S. 0.57 min.

MOTOCONFORMADORA. ( TENDIDO Y CONFORMADO )

Producción = 125 m x 10 m x 0.20 m = 250 m /Jor.

Rendimiento =  $\frac{3}{250}$  m /Jor  $\frac{3}{258}$  =  $38.58$  m /hr. ( 8 x o.81 J hr/Jor.

Rendimiento por observación directa.

REVOLVEOORA DE 1 SAOJ.

 $R$ endimiento = 20 m $7$ Jor. Rendimiento proporcionado por el fabricante.

#### MOTOCONFORMADORA.

- 1.- Escarificado : 350 x 10 x 0.20 = 700 Rendimiento= 700 / *6.4* = 109 m' I hr M.B.
- 2.- Corte: Rendimiento 600 I *6.4* = 94 m' / hr M.B. 300  $\times$  10  $\times$  0.<sub>2</sub>20 = 600
- 3.- Acarrellonado : 220 x 10 0.20 = *440*  Rendimiento = *440* / 6.4 = 68 m' I hr M.B.

Nota: Rendimientos por observación directa.

CARGAIXJR FRONTAL 1 1/2 ya'. *Ciclo* Básico (Corte y carga). 1.-0.8min. + 1.3min = 2.10min.

$$
6 - 0.8 \times 5 = \underbrace{4.00 \text{ min.}}_{6.10 \text{ min.}} / \underbrace{\text{Cami}}_{6.10 \text{ min.}}.
$$

 $6.10 = 1.02$  min. / Ciclo. 6  $R$ endimiento =  $\frac{3}{1.12m-x}$  50 min./hr x 0.7 = 1.02 min. / ciclo.<br>= 38.43 m / hr. M.B. = 49.96m / hr. M.S.

VIBRADOR DE CHICOTE ( 4 HP ). ' Rendimiento = 20M / Jornada. Dato proporcionado por el fabricante.
## PIPA PARA AGUA.

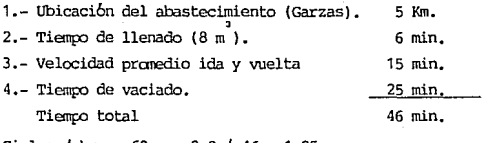

Ciclos / hr. =  $60 \times 0.8$  /  $46 = 1.25$ Rendimiento = 8 m / ciclo x 1.25 ciclos / hr = 10 m / hr

## RODILID LISO VIBRATORIO AUIOPROPULSADO.

Rendimiento =A X V X e X 1000 I p = = 2.23 m ,X 5 Km/hr x 0.20 m x 1000 / 4 = 557 m' / hr. M.R. <sup>=</sup>389.9 m / hr. M.B. al 90% de canpactacibn. Rendimiento = 2.23 x 5 Km/hr x 0.20 x 1000 / 7 =

 $= 319$  m  $/$ hr = 223.3 m  $/$ hr al 100 % de compactación.

PETROLIZADORA.

 $1 -$  Capacidad (  $4,300$  Lts.) 2.- Velocidad de trabajo:

> **Vacio** = Regreso = 70 Km/hr. 40 Km/hr.

3.- Ubicación Nodriza (5 Km.)

**Ciclo:** 

Ida. = 5Km.  $x$  50 min./hr / 70 Km./hr. = 4 min. . carga = 1. 13 min. con autobcmbeo.  $Retorno = 5 \times 50 / 40 = 7 min.$ calentamiento = 50 min. Riego = 1 Km x . 50 min. /hr. 4Km/hr. = 12 min. **Maniobras = 5 minutos.** 

Rendimiento = 4,300 Lts. / 2.42 hr. = 1777 Lts/hr FM-1 Dosificación: Riego de impregnación (FM-1) = 1.2 - 1.5 Lts./m.

# CAPITULO IV

P R O G R A M A S

- **Maquinaria**
- **Personal**
- **Materiales**
- Obra

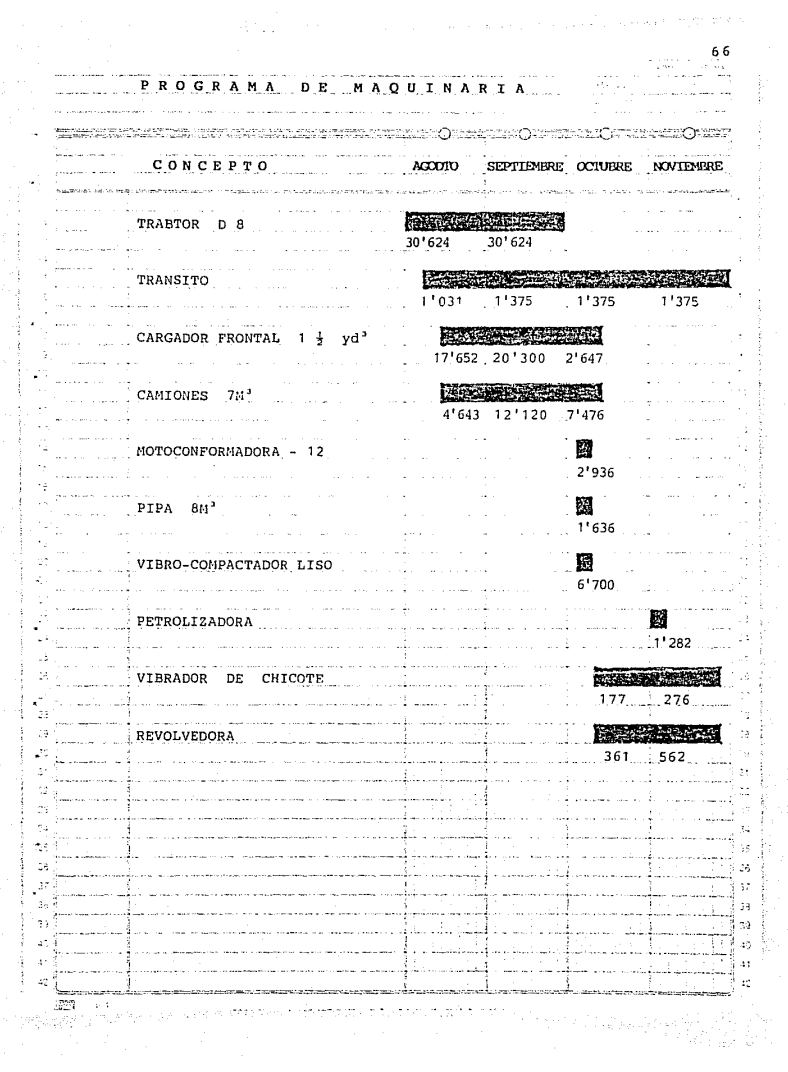

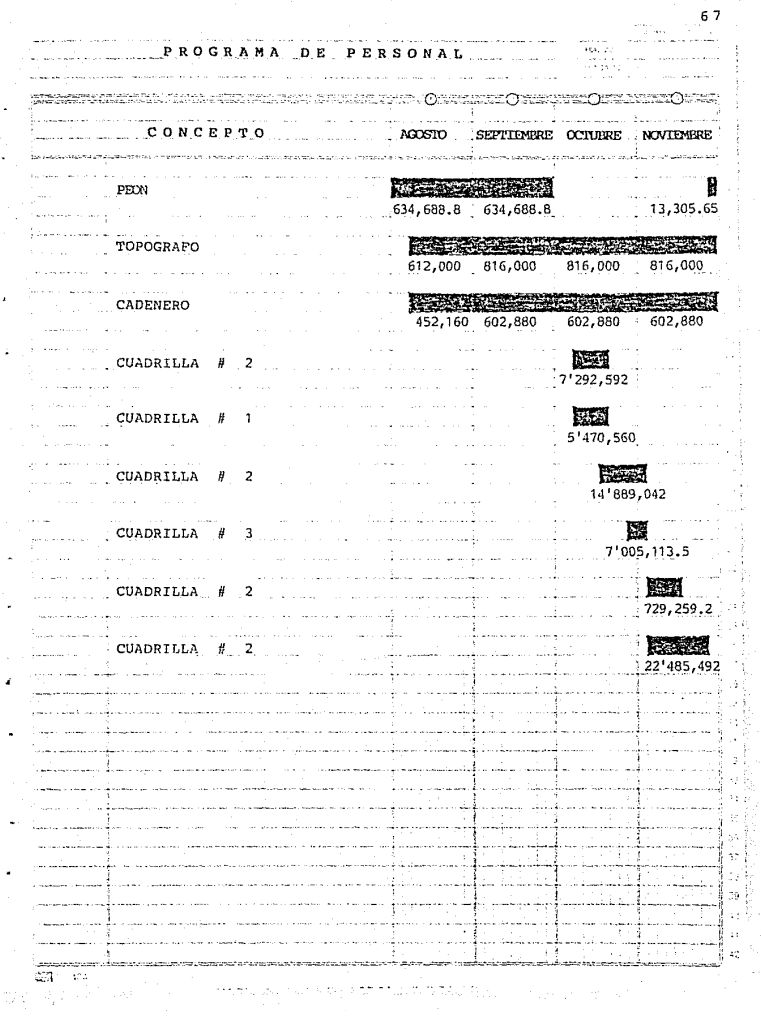

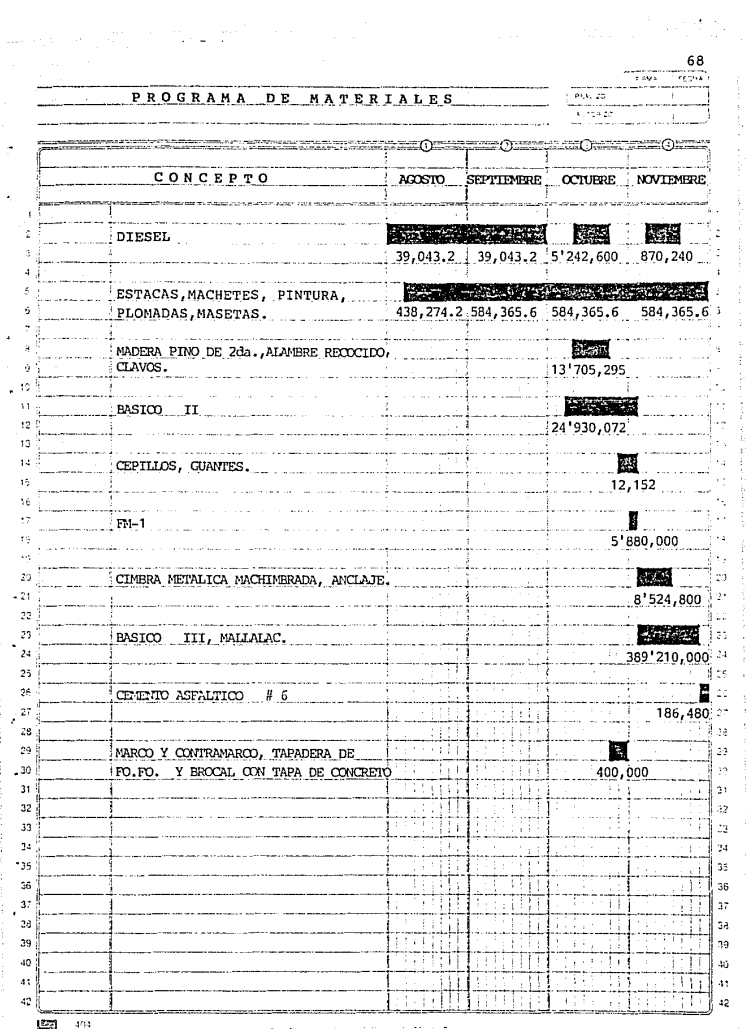

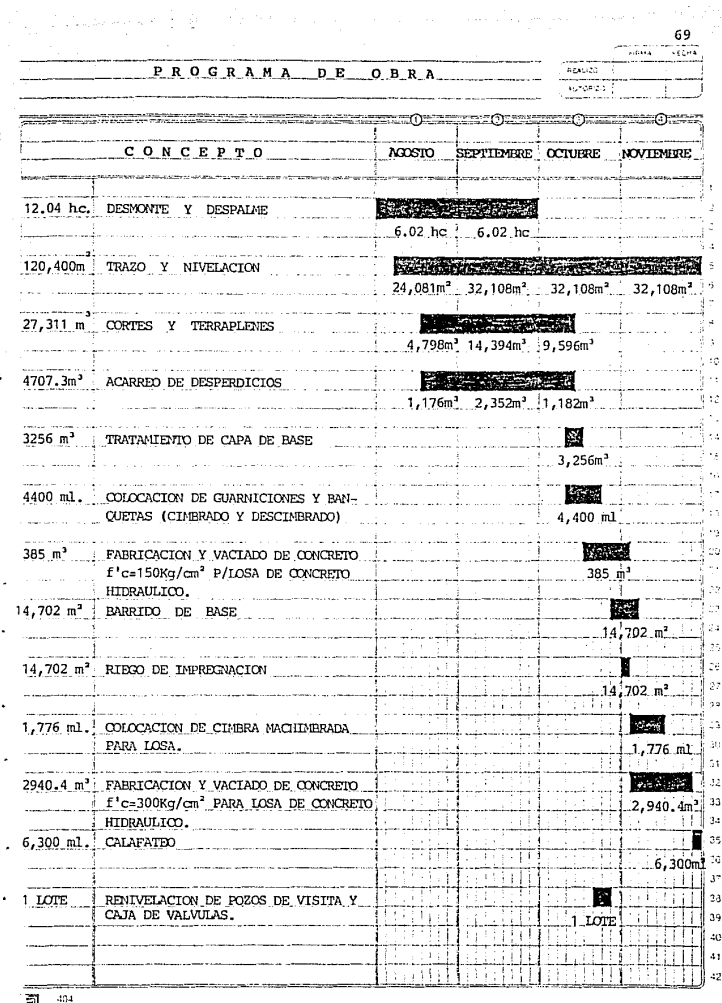

## CAPITULO

# .<br>ORGANIZACION Y CONTROL

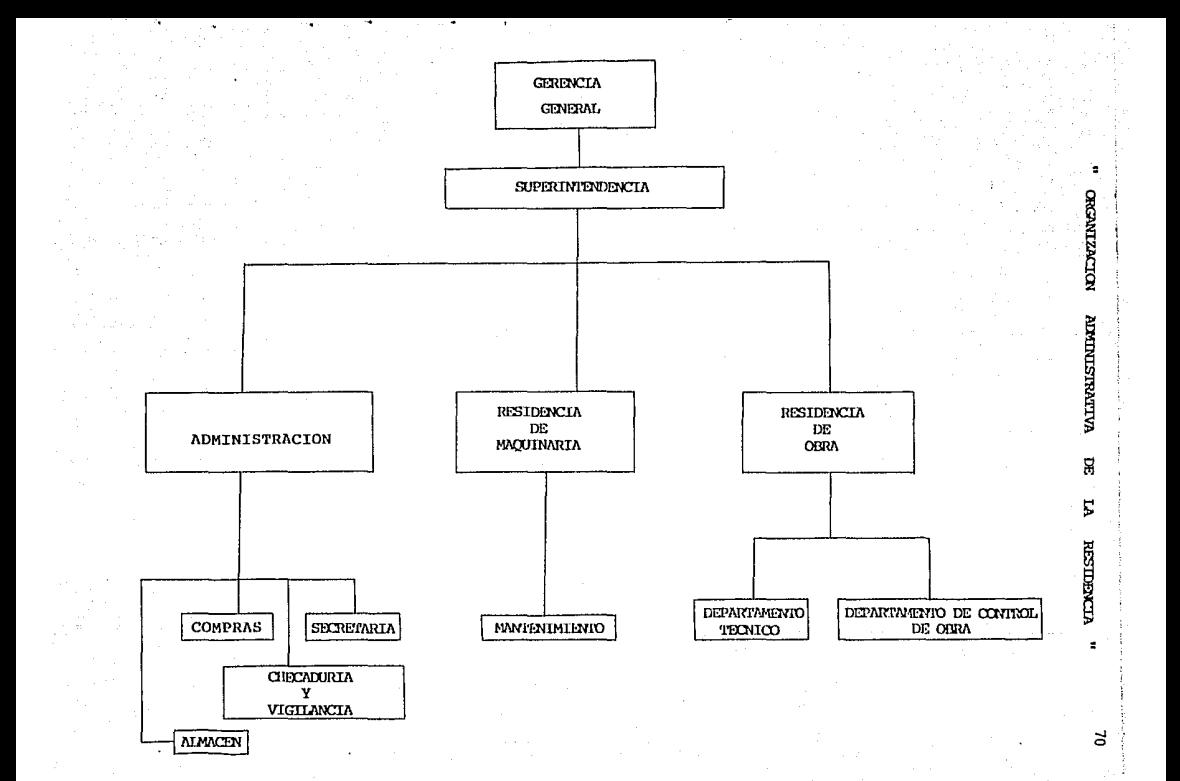

GERENCIA GENERAL.

Dentro del area gerencial, deberán practicarse los elementos de la administra- ci6n en una forma preponderante en tedas las actividades que se desarrollan en la - empresa.

El gerente general actúa como dirigente y coordinador de todas las operaciones y partes integrantes del negocio. l\daiés tiene la facultad de emplear la finra social y por lo tanto, fungirá caro representante de la sociedad.

#### SUPERINTENDENTE.

Esta supeditado por la gerencia general y sera el encargado de ccordinar los departamentos de administración, residencia de maquinaria y residente de obra.

#### ADMINISTRACION.

Deverá proveer, planear, organizar, dirigir, integrar y controlar las operaciones rronetarias de la abra, vigilando o coordinando a sus elementos que están a su - cargo.

#### ALMACEN.

Sus funciones son las de llevar registro de localización y espacificaciones del equipo, guardar o custodiar herramientas y equipo que este bajo su responsabilidad.

## COMPRAS.

su funci6n principal es la de asegurar al costo mlnimo, la cantidad y calidad de los materiales, útiles, maquinaria y equipos que sean necesarios para la empresa.

#### SECRETARIA.

Hacer todo tipo de facturas, cartas, memorandums, estimaciones, etc. .

#### CHECADURIA Y VIGILANCIA.

La función del vigilante es la de cuidar materiales, maguinaria, etc. de la obra que esten fuera del almacén.

**El checador se encargara del traslado de materiales en los camiones y que éstos esten cargados a su capacidad.** 

## RESIDENCIA DE OBRA.

#### **Sus funciones seran:**

**1.- Llevar control diario de tOOo lo referente a la obra.** 

- 2.- Control de material, equipo, personal, etc. que se encuentran en la obra.
- **3. - Rep:Jrte semanal de avances.**
- 4.- Coordinarse con los departamentos de maquinaria y administración.
- **s.- Elal:oraci6n de estimaciones.**

6.- Coordinaci6n con el departamento de supervici6n.

#### DEPARTAMENTO TECNICO.

Sera el encargado de realizar los trabajos técnicos, como díbujos de secciones, avances de obra, estimaciones, etc..

DEPARTAMENTO DE CONTROL DE OBRA.

Es el encargado de todo lo referente a la construcción de la obra.

#### RESIDENCIA DE MAQUINARIA.

**Será la encargada de llevar el control referente a teda la maquinaria em**pleada en la obra.

#### MANTENIMIENTO.

Se encargará de mantener el buen estado y funcionamiento de toda la maqui**naria { nantenimiento preventivo** ) .

м. CONTROL ADMINISTRATIVO DE LA OBRA Y CONTROL PRESUPUESTAL

and a straight the con-

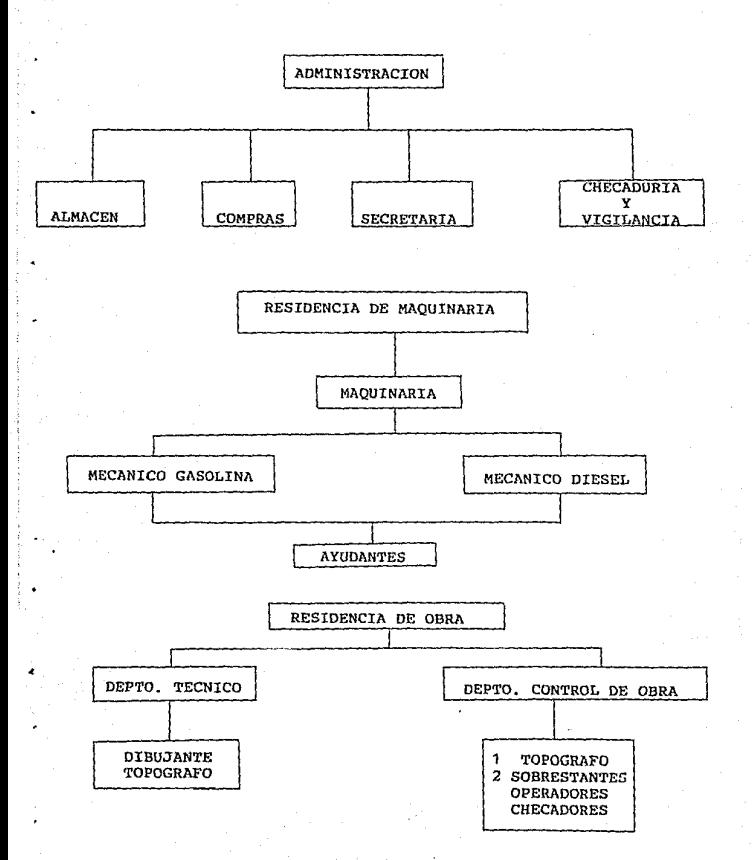

73

 $\mathbf{u}$ 

# CAPITULO VI

# PRESUPUESTOS

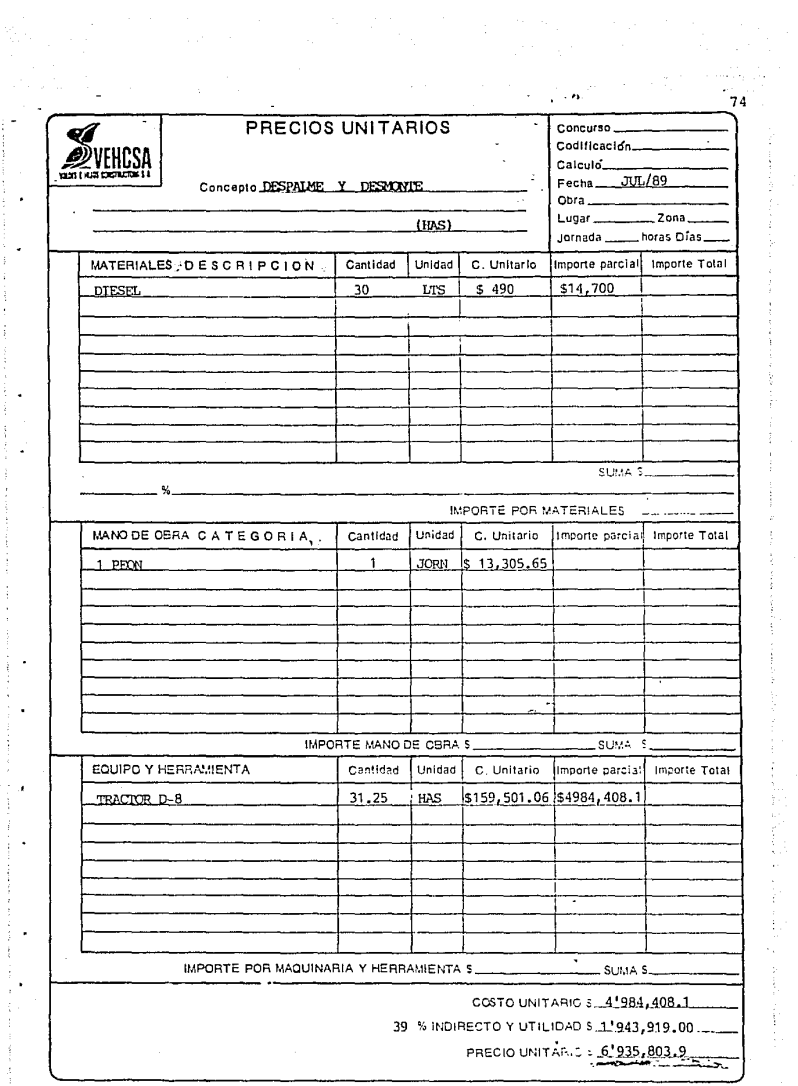

**Contract Contract** 

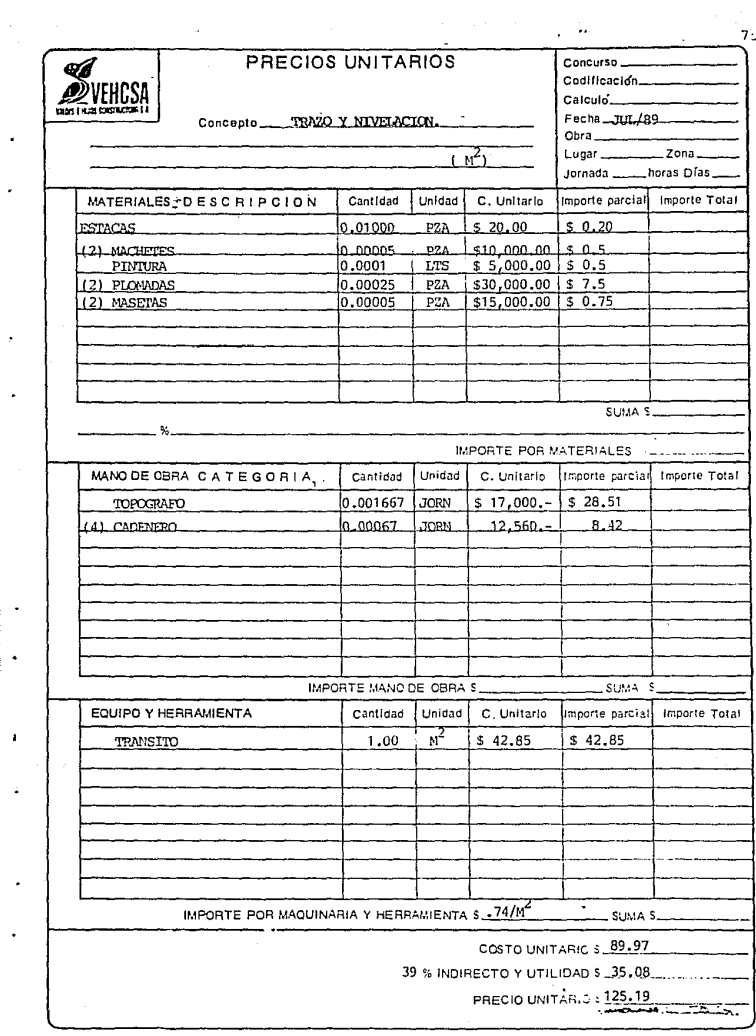

 $\mathcal{O}(10^{10} \, \mathrm{M}_\odot)^{1/2}$ 

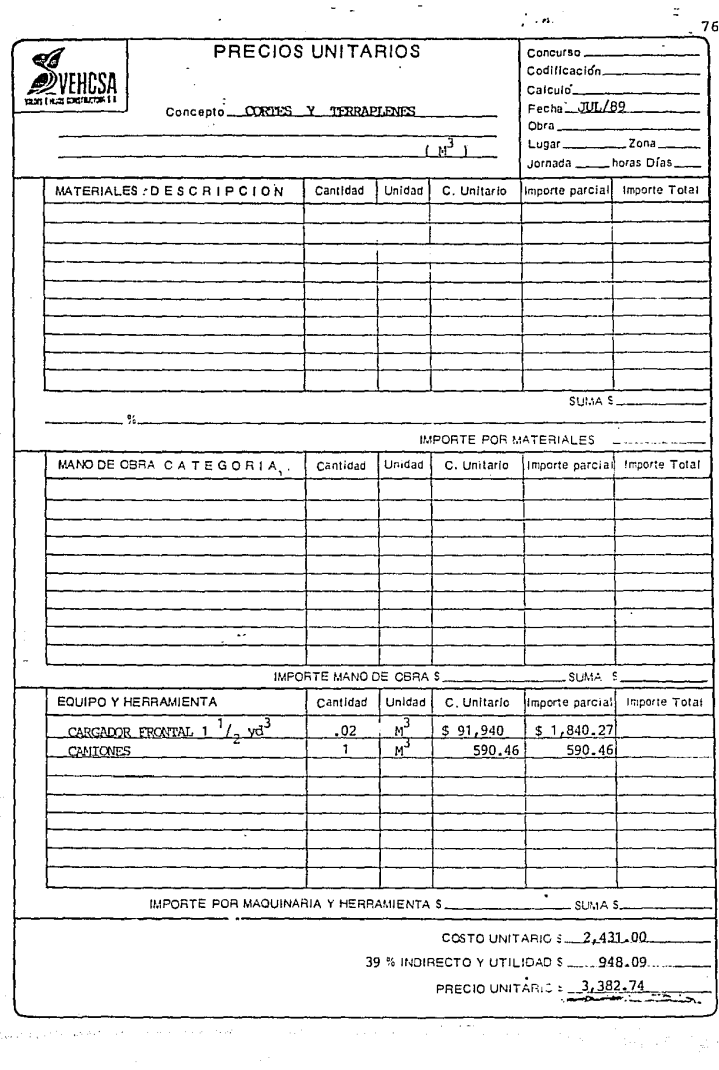

ä,

 $\mathcal{O}(n)$  and  $\mathcal{O}(n)$ 

これをかける おおして ディー・エー

 $\sim$   $\sim$   $\sim$ 

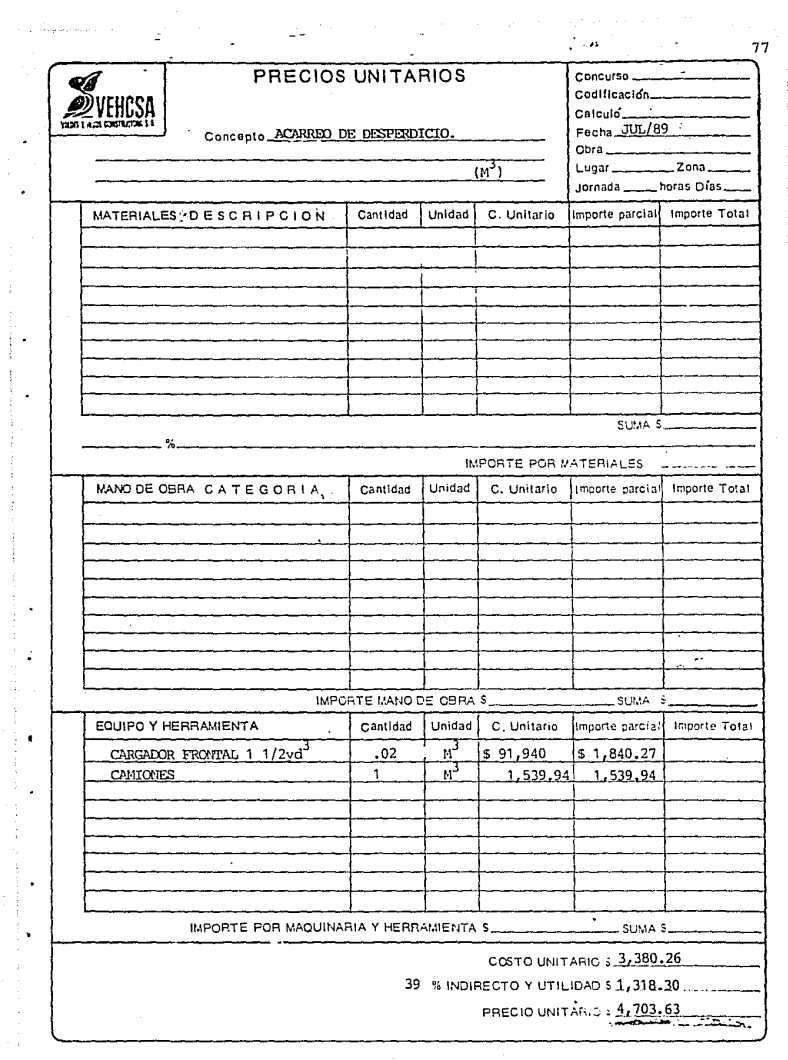

アール・コンピューター

 $\sim$  and  $\sim$  and  $\sim$ 

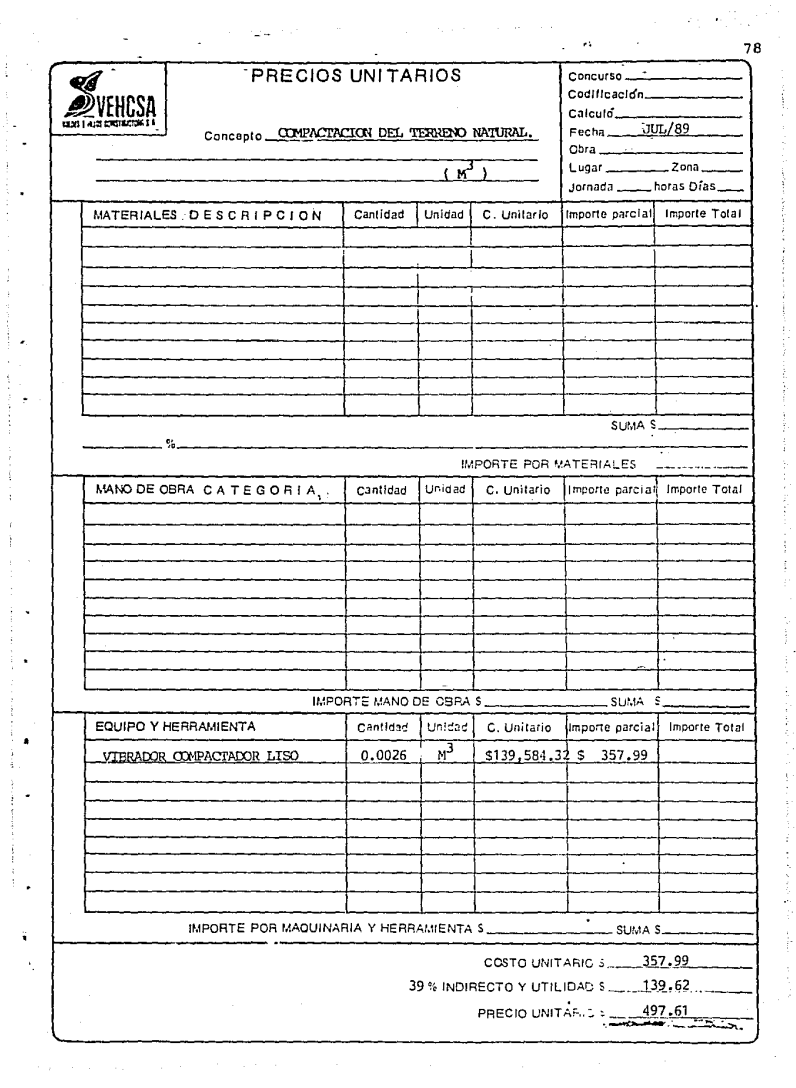

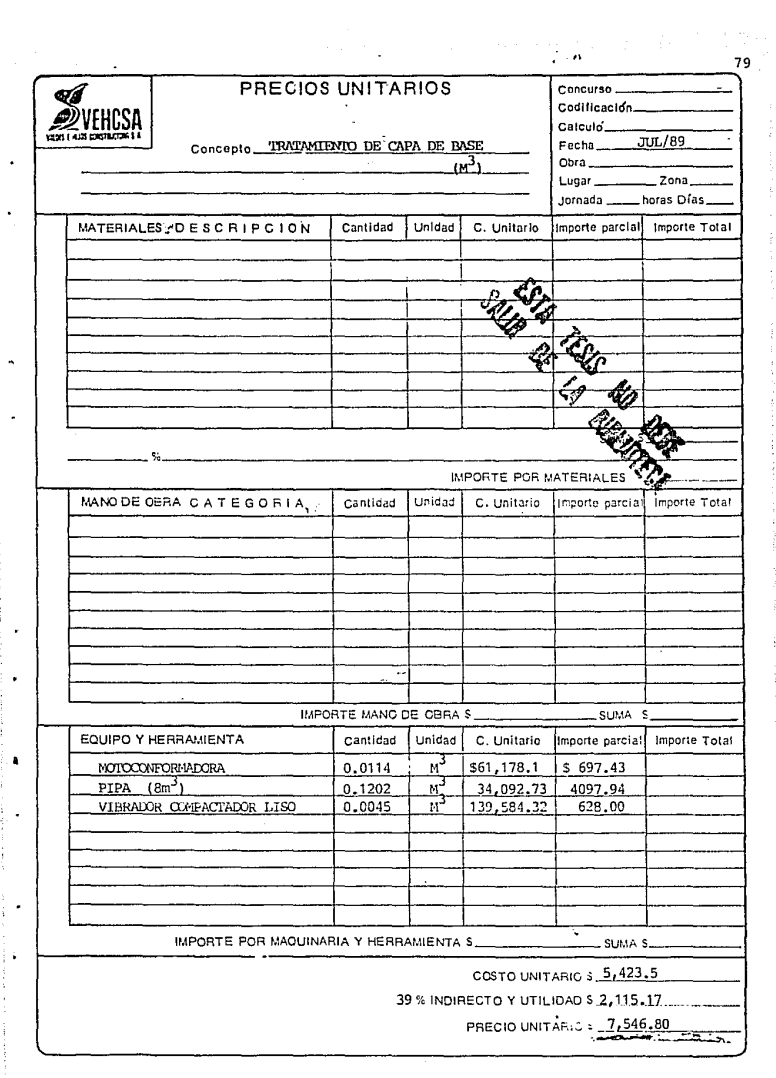

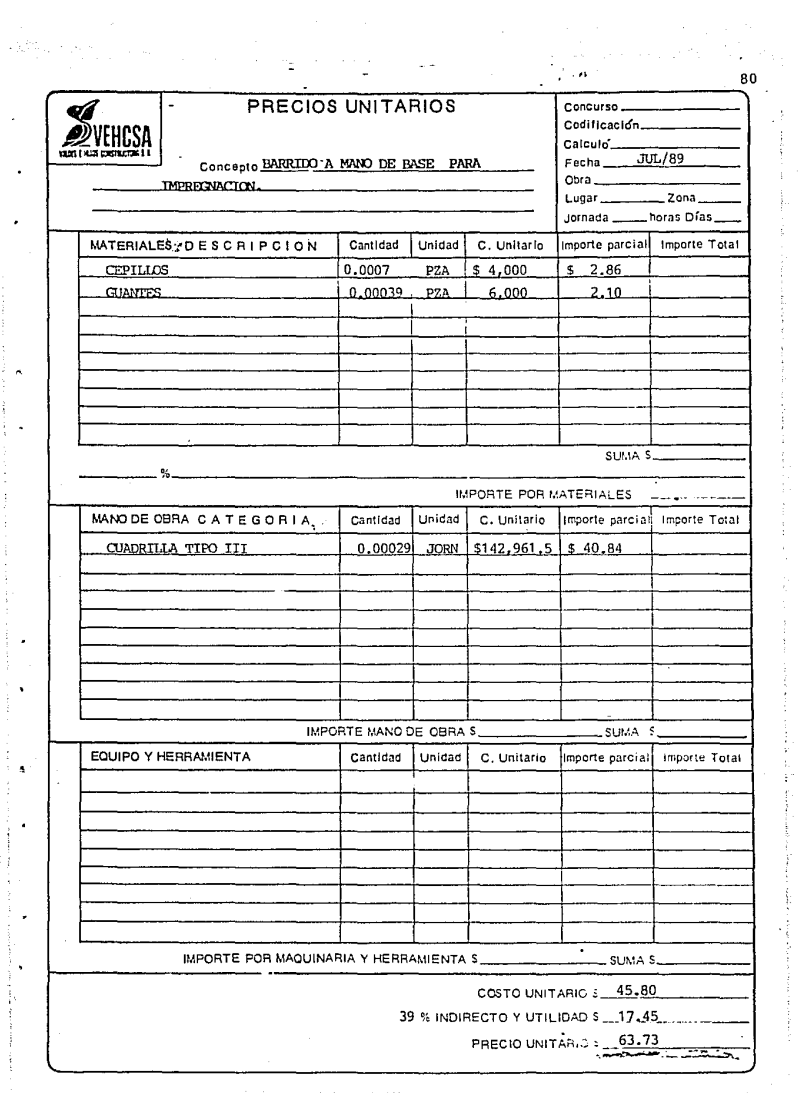

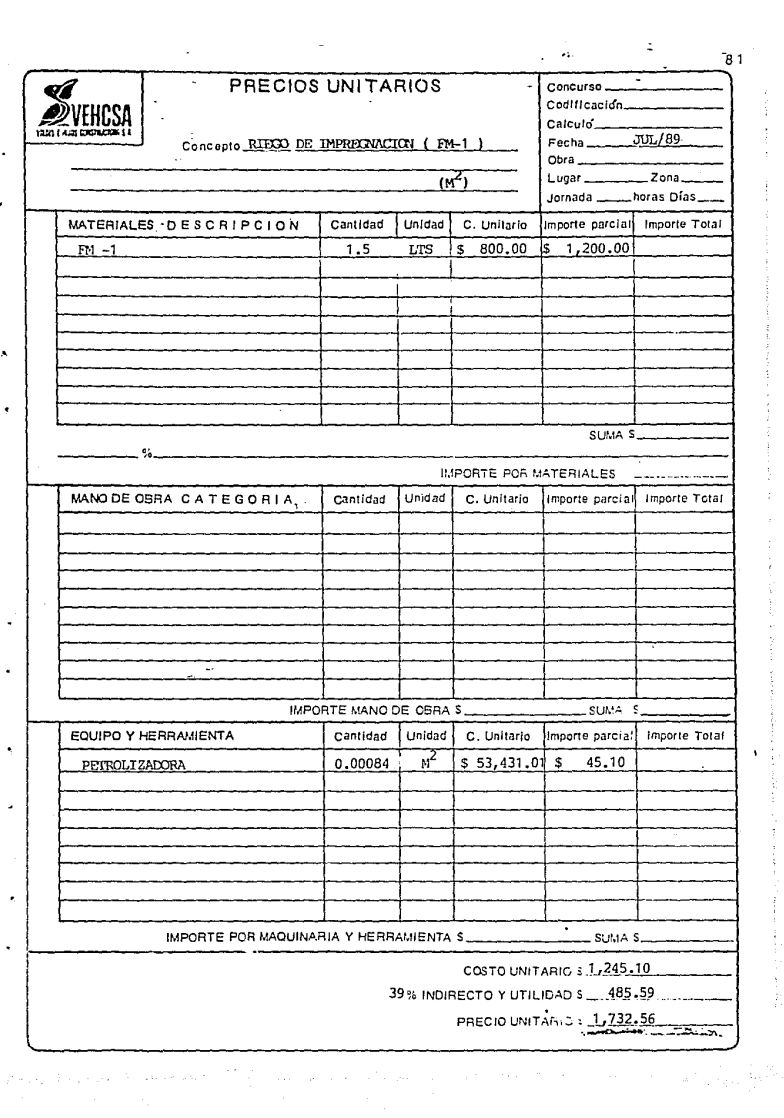

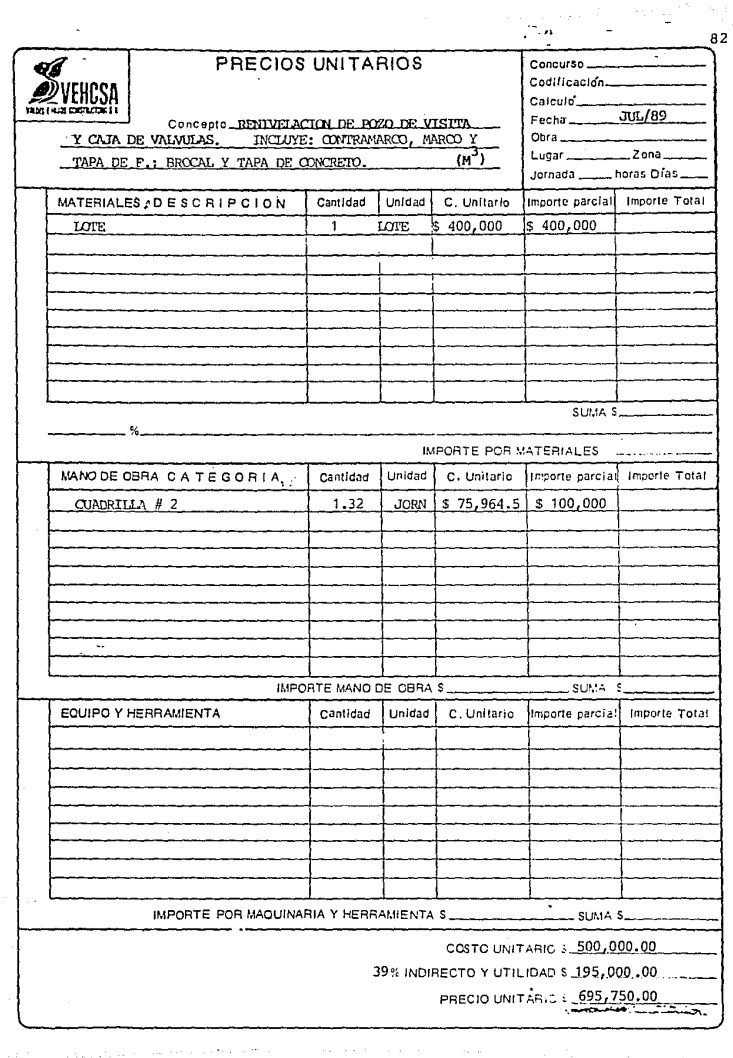

مردانة إصرار

 $_{\rm{orb}}$   $\approx$   $\sim$ 

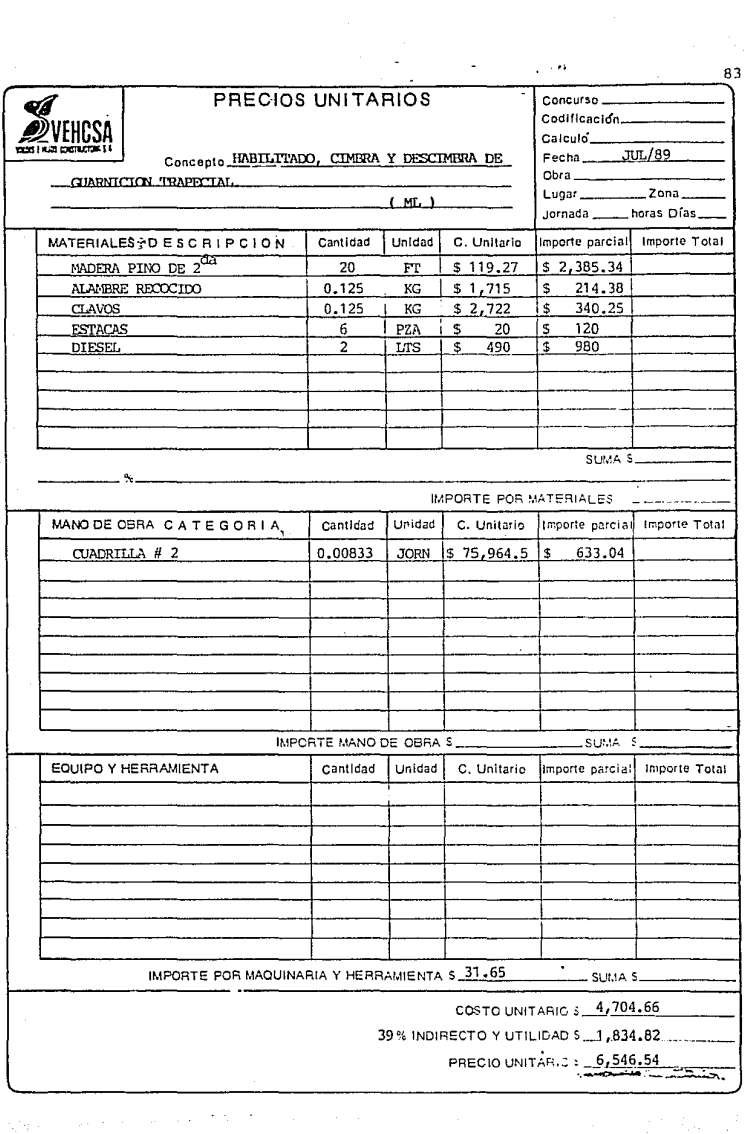

ł,

¢

 $\ddot{\phantom{0}}$ 

医生物 医生物 医生物

 $\frac{1}{2} \left( \frac{1}{2} \right) \left( \frac{1}{2} \right) \left( \frac{1}{2} \right) \left( \frac{1}{2} \right)$ 

医血管病 医发生的过去式 的复数人名英格兰人姓氏麦克利的变体 医无线电 医无线电 医血管反应 医生物 医血管静脉 医前缀 医前缀 医前缀 医白细胞 医水杨酸盐医白细胞

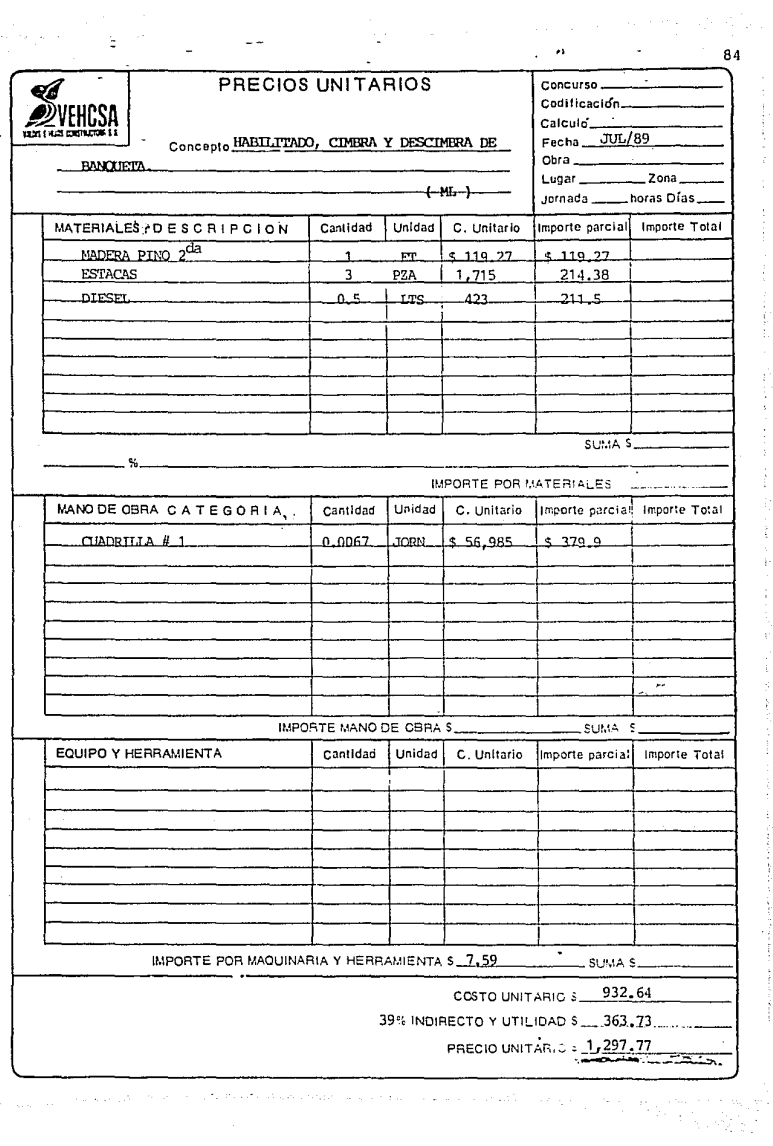

İ

电子调整 计重型 医骨

 $\label{eq:1} \begin{array}{ll} \mathbf{1} & \mathbf{1} & \mathbf{1} & \mathbf{1} & \mathbf{1} \\ \mathbf{1} & \mathbf{1} & \mathbf{1} & \mathbf{1} & \mathbf{1} \\ \mathbf{1} & \mathbf{1} & \mathbf{1} & \mathbf{1} & \mathbf{1} \\ \mathbf{1} & \mathbf{1} & \mathbf{1} & \mathbf{1} & \mathbf{1} \\ \mathbf{1} & \mathbf{1} & \mathbf{1} & \mathbf{1} & \mathbf{1} \\ \mathbf{1} & \mathbf{1} & \mathbf{1} & \mathbf{1} & \mathbf$ 

かんきょう あいさい かんかん

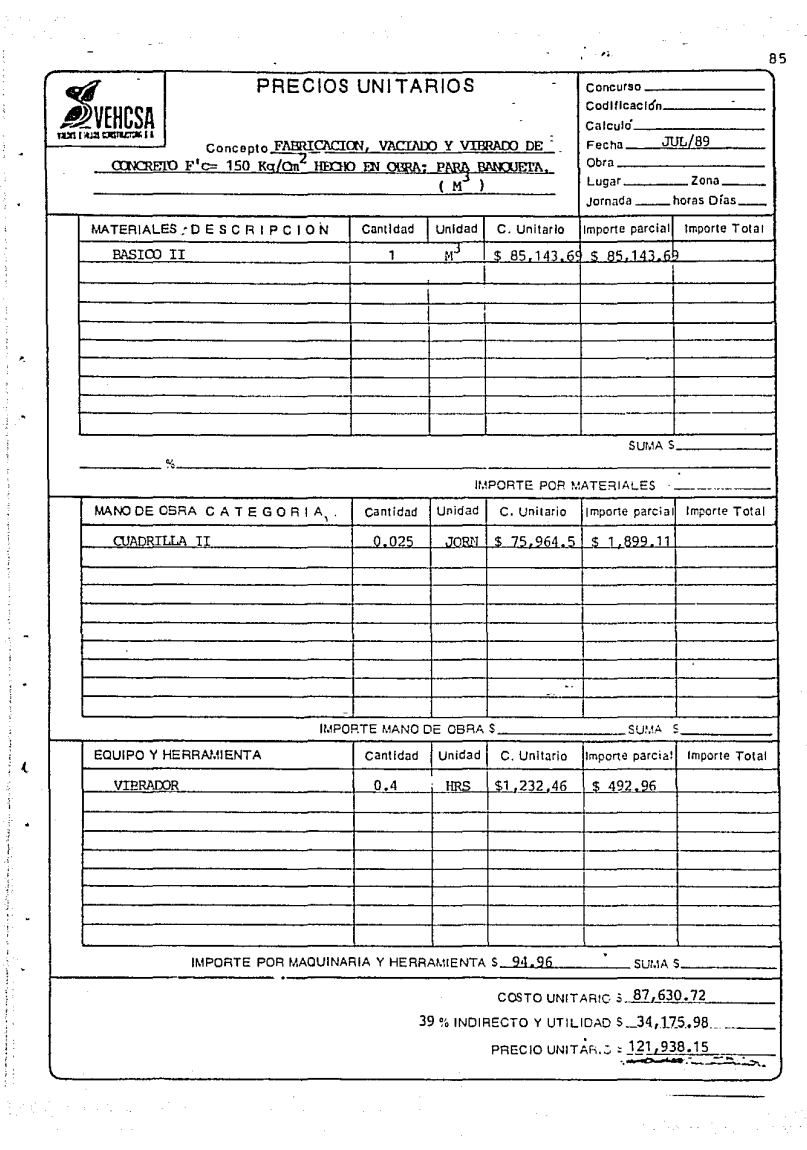

 $\left| \cdot \right|$ 

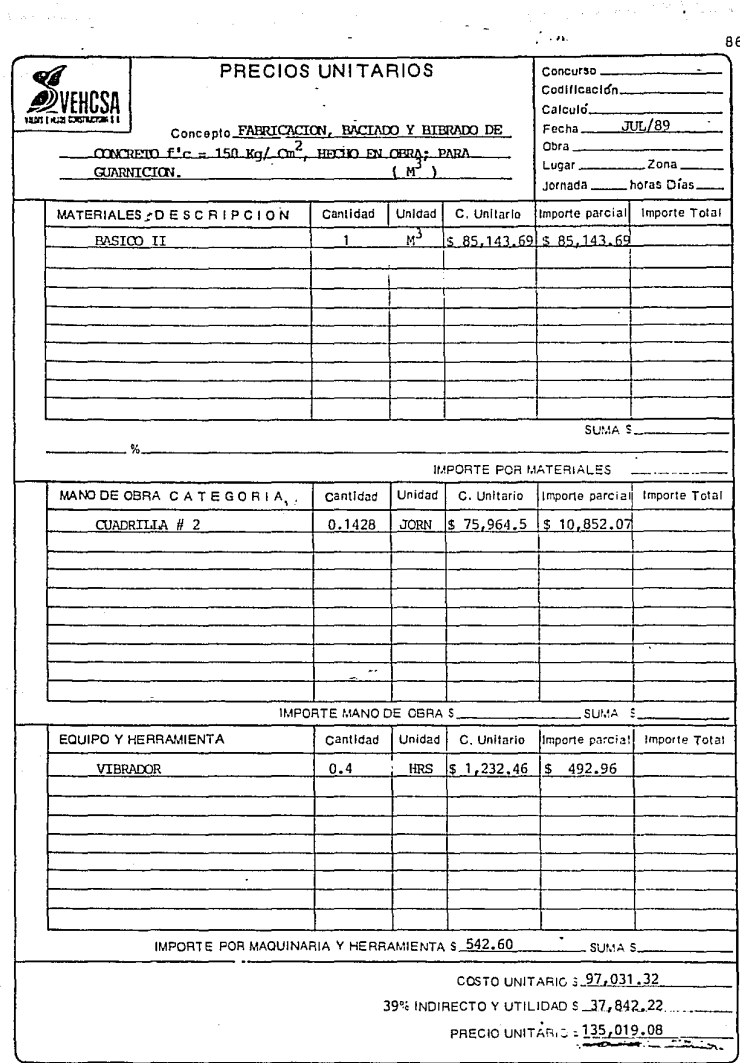

Tanzania (1999)<br>1902 - James Barnett, prinsipala (1999)

المراكب ومراواتهم

T)

 $\label{eq:2} \mathcal{L}(\mathcal{G}) = \sum_{i=1}^n \mathcal{L}(\mathcal{G}) \mathcal{L}(\mathcal{G})$ 

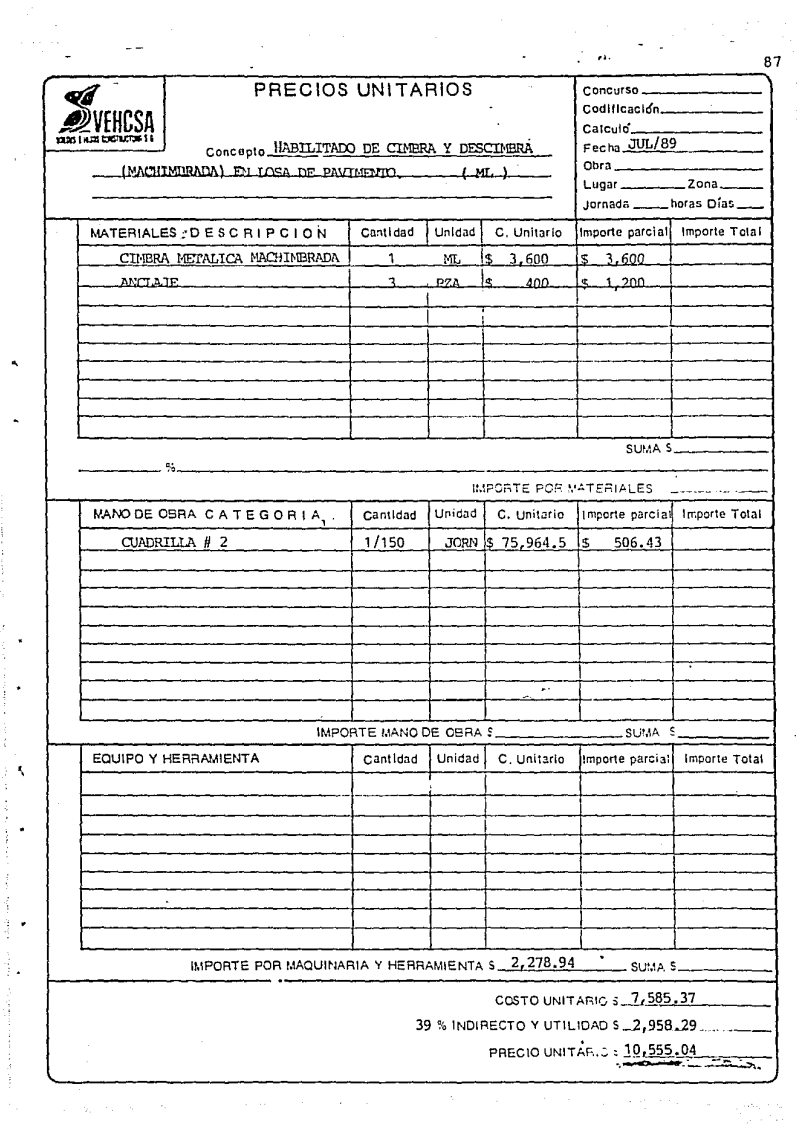

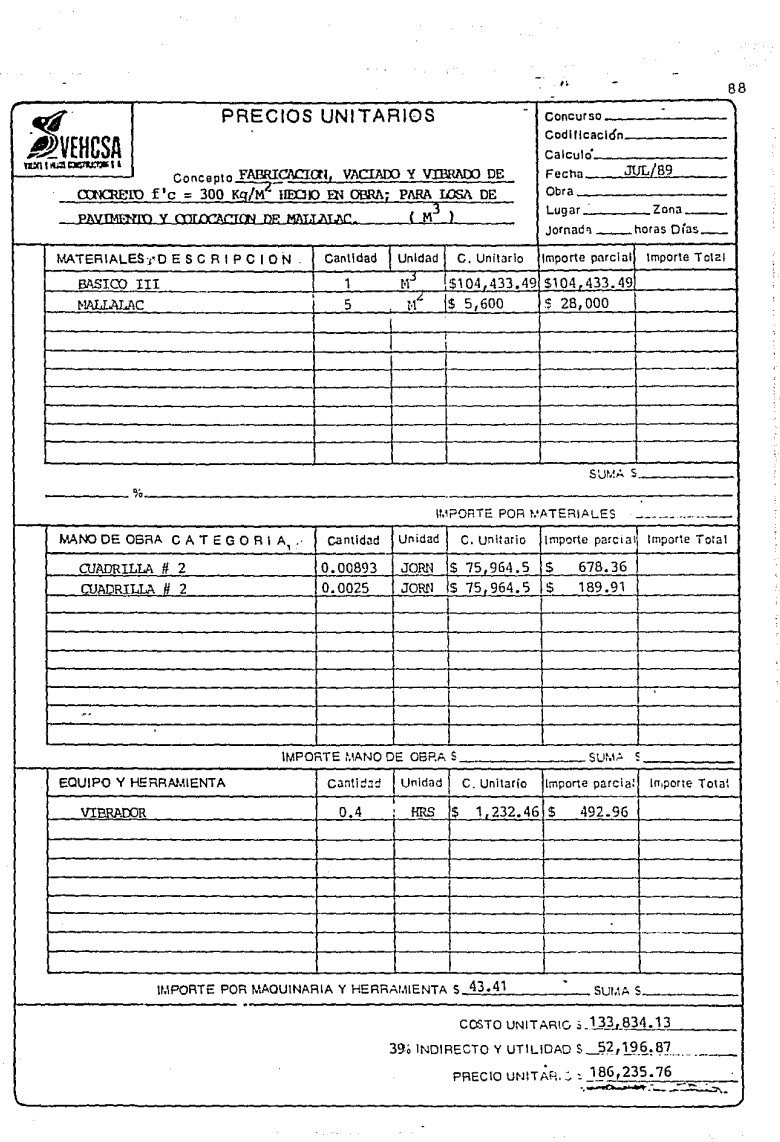

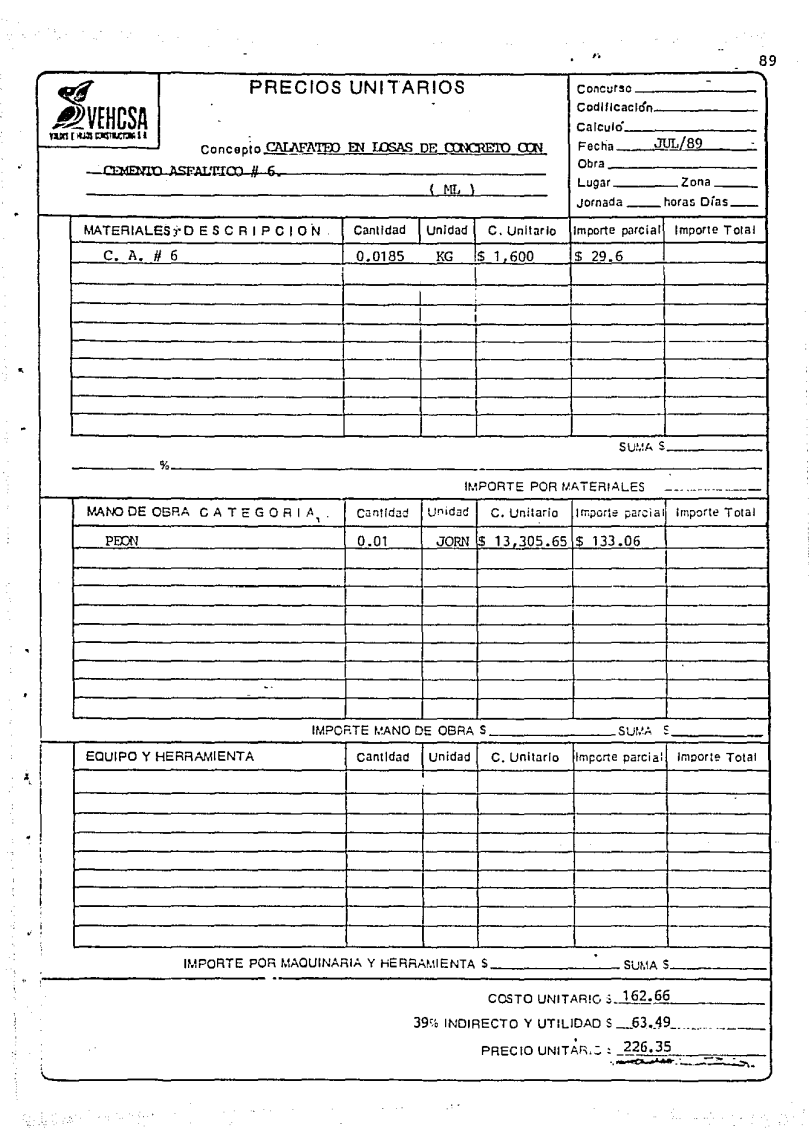

ತೆ<br>ಪುಟ್ಟು ಮೊದಲ ಕಾರ್ಯಕ್ಷಿಣ ಸಂಸ್ಥೆಯಲ್ಲಿ ಸಾಧ್ಯವಾಗಿ ಸಂಸ್ಥೆಯ ಸಂಸ್ಥೆಯ ಸಂಸ್ಥೆಯ ಸಂಸ್ಥೆಯ ಸಂಸ್ಥೆಯ ಸಂಸ್ಥೆಯ ಸಂಸ್ಥೆಯಲ್ಲಿ ಸಂಸ್ಥ<br>ಪ್ರಾರಂಭಿಸಿದ ಸಂಸ್ಥೆಯಲ್ಲಿ ಸಂಸ್ಥೆಯಲ್ಲಿ ಸಂಸ್ಥೆಯಲ್ಲಿ ಸಂಸ್ಥೆಯಲ್ಲಿ ಸಂಸ್ಥೆಯಲ್ಲಿ ಸಂಸ್ಥೆಯಲ್ಲಿ ಸಂಸ್ಥೆಯಲ್ಲಿ ಸಂಸ್ಥೆಯಲ್ಲಿ

#### ANALISIS DE INDIRECTOS Y UTILIDAD

OFICINAS CENTRALES

DEPARTAMENTO DE CONTABILIDAD  $$1'800,000.00$ LUZ, AGUA, TELEFONO Y PAPELERIA 720,000.00 2'000,000.00 DEPARTAMENTO TECNICO DEPARTAMENTO DE MAOUINARIA 4'300,000.00 9'000,000.00 **GERENCTA** 3'000.000.00 RENTA DE OFICINA \$20'820,000.00

PARA 2 OBRAS 20'820,000.00/2=10'410,000.00 OFICINA DE CAMPO

DEPTO. DE CONTABILIDAD  $$2'200,000.00$ DEPTO. TECNICO 800,000,00 DEPTO. DE MAQUINARIA 1'000,000.00 - CHECADURIA Y VIGILANCIA 1'000.000.00 1'200,000.00 RESIDENCIA -RESIDENTE 2'300,000.00 -SUPERINTENDENTE 300,000.00 RENTA DE OFICINAS 3'000.000.00 TRASLADO DE EOUIPO (FLETES) **VIAJES** 1'500.000.00 \$13'300,000.00 23'710,000,00 TOTAL DE INDIRECTOS SEGUROS Y FIANZAS (2% C.D.) 13'684,320.00 \$37'394,320.00

759'216,000.00/37'394,320.00 = 23.81% PORCENTAJE DE COSTO INDIRECTO NUESTRA UTILIDAD SERA DEL 15%

LOS INDIRECTOS SE CALCULARON PARA LOS CUATRO MESES DE DURACION DE LA OBRA.

# 30 DE AGOSTO DE 1989.

A QUIEN CORRESPONDA.

SIRVE LA PRESENTE PARA HACER DE SU ATENTA CONSIDERACION, EL PRESU-PUESTO DE LA PAVIMENTACION PARA LA URBANIZACION, DEL FRACCIONAMIENTO --FUENTES DEL VALLE.

COSTO TOTAL = 1,066'320,205.40 + IVA = 1,226'263,236.00

# PRESUPUESTO FINAL

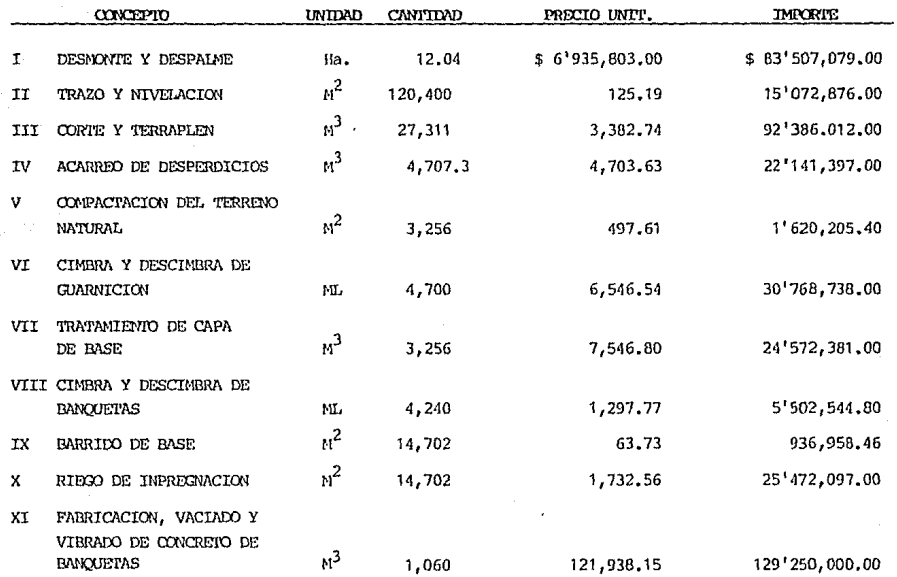

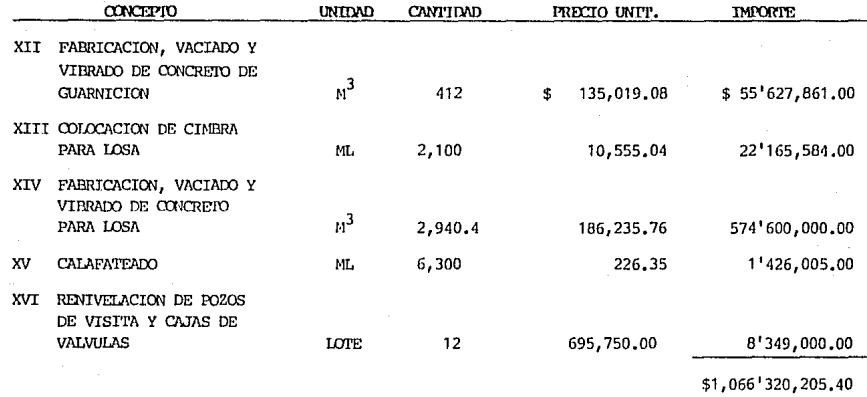

TOTAL = 1,066'320,205.40 + TVA =  $$1,226'263,236.00$ 

#### CAPITULO VII

# **CONCLUCTONES**

De acuerdo a investigación y resultados dentro de la planeación y construcción de un "Pavimento Rigido", se llega a la conclución de que para planearla obra es necesario tener en cuenta el factor de rentabilidad del provecto asi como con las normas que se establecen.

Dentro de la construcción se puede concluir que existen diferentes procedimientos constructivos y debemos escoger el mas conveniente para nuestra obra, -así como el más económico, ya que en el mercado se llegan a encontrar diferentes alternativas para hacer el trabajo, como en el caso del arrendamiento de la ma-quinaria para lo cual es indispensable siempre efectuar un estudio de costos con respecto a lo que se quiere realizar, así como los rendimientos respectivos.

En nuestra construcción es muy importante realizar los programas de obra ya que de éstos dependerá que nuestro presupuesto no sufra cambios significativos por retrazo en el programa de obra para lo cuál en nuestro provecto se deberá in cluir un renglón de imprevistos.

Los costos unitarios de conceptos en construcción son escencialmente variables dependiendo entre otros factores del volumen de obra por ejecutar, de la zo na en que se trabaia, del equipo disponible, del procedimiento constructivo, de la política empresarial, de la seguridad del proceso, de la continuidad del trabajo, del clima obrero-patronal, del programa de realización, así como de otros factores.

Cualquier análisis teórico que se haga con objeto de estimar por adelantado un costo probable, deberá tomar en cuenta todas las condiciones específicas del caso; y aun así representará solo una aproximación razonable del costo real y de finitivo.

# **BIBLIOGRAFIA**

NORMAS Y COSTOS DE CONSTRUCCION VOL. I Y II

PLAZOLA, EDITORIAL LIMUSA.

LEY ESTATAL DE FRACCIONAMIENTOS

 $D.P.U.E.J.$ 

APUNTES DE LA CATEDRA DE CONSTRUCCION PESADA

RANON ESCUTIA MARIN. PUBLICACION U.A.G.

URBANISMO, PLANIFICACION Y DISENO

A. B. CALION.

TIEMPO Y COSTO EN EDIFICACION

M. PEURIFOY,

INSTRUCTIVO PARA EFECTUAR PRUEBAS EN SUELOS VOL. I SAHOP.

 $QE$